## Vulkan Game Development in Mobile GDC 2017

Soowan Park Graphics Engineer Samsung Electronics (soft.park@samsung.com)

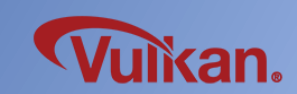

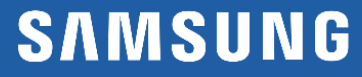

#### In the beginning…

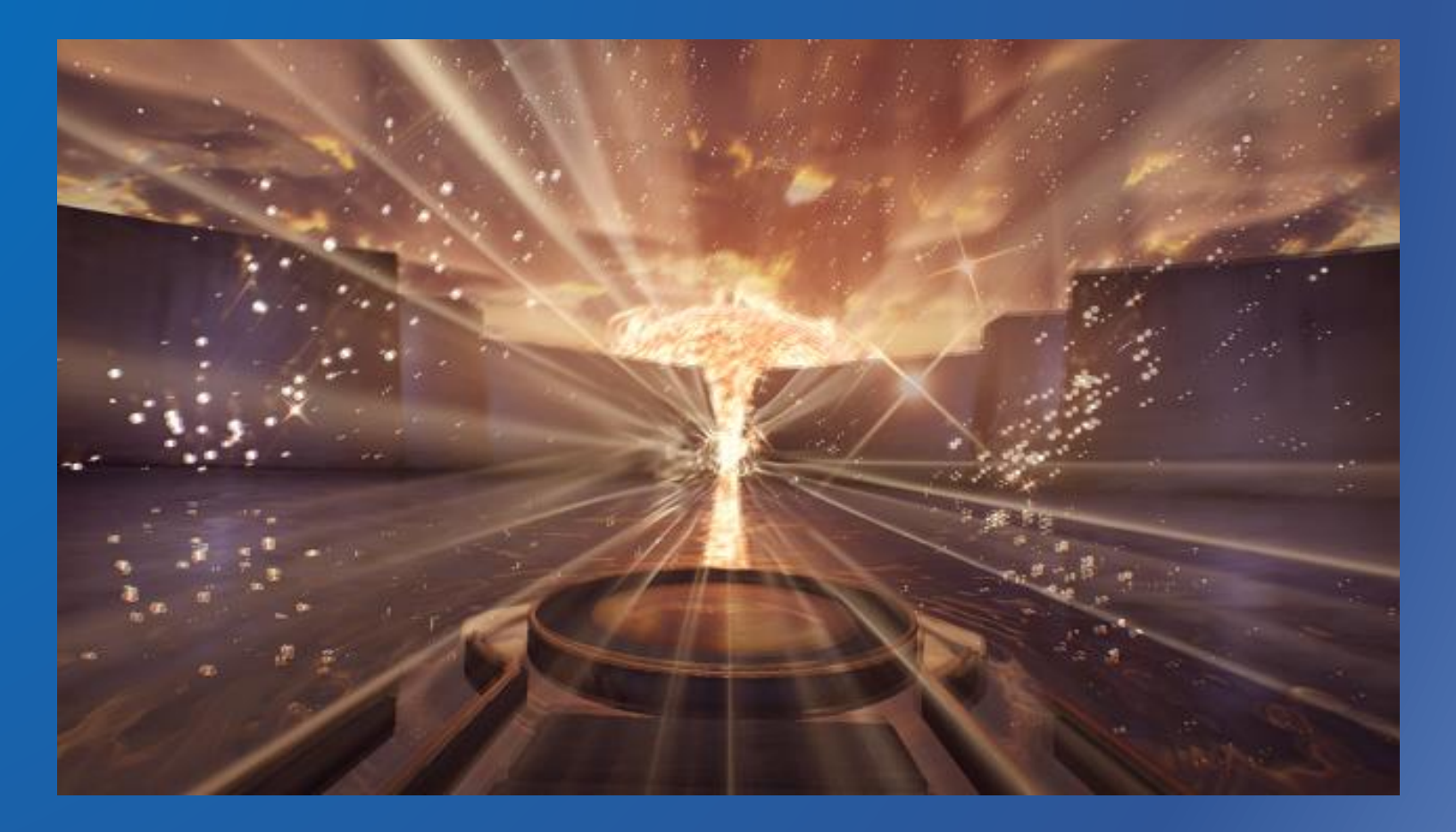

All content is based on our development experience with Galaxy S7 spanning two chipset variants, using the ARM Mali and Qualcomm Adreno GPUs.

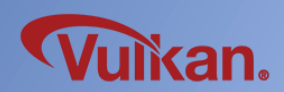

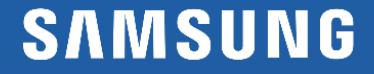

#### For whom?

- ✓ For Android Vulkan Developers.
- $\checkmark$  Developers on other platforms / markets considering to port to Android

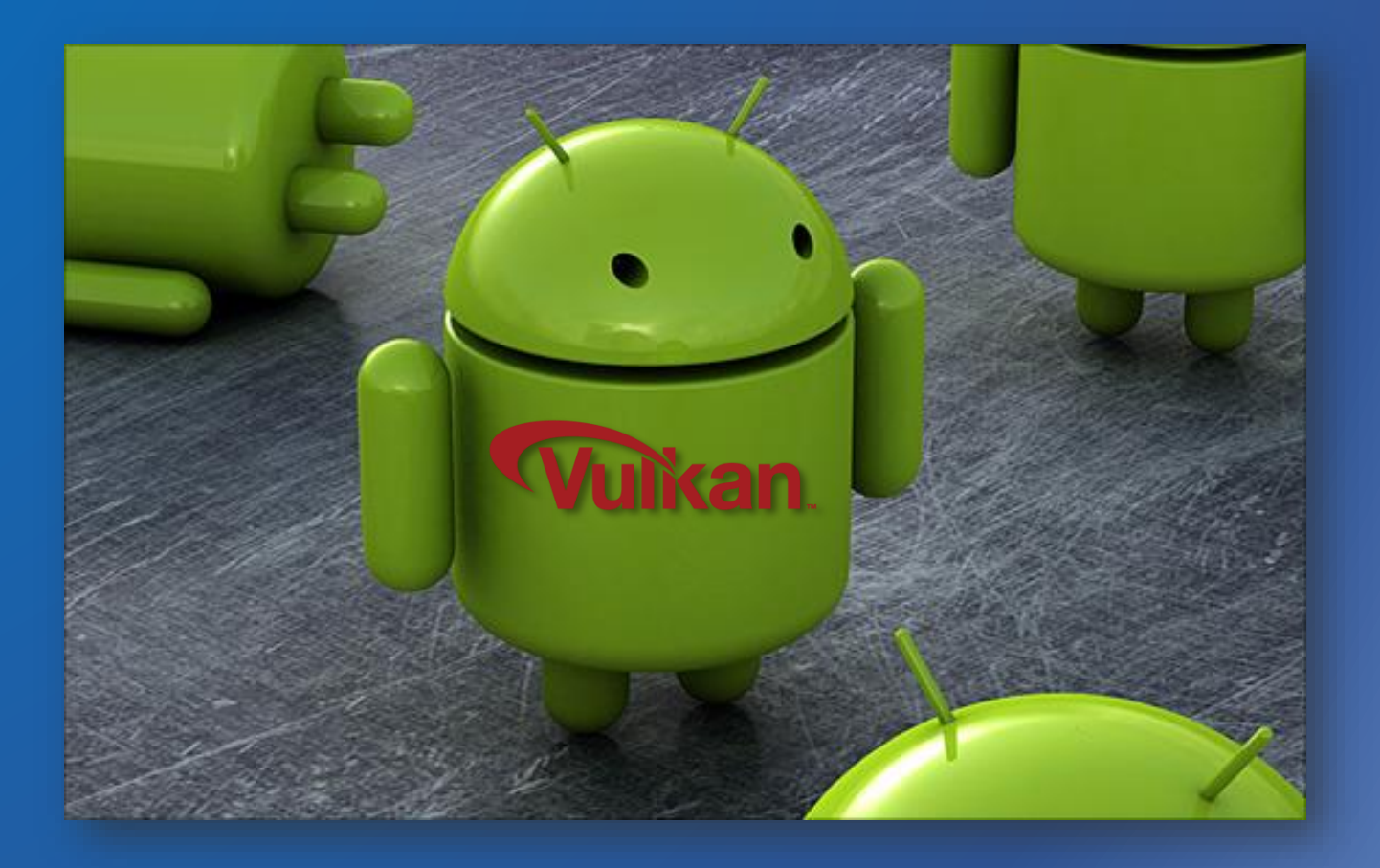

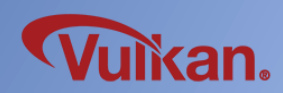

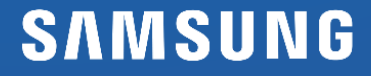

 $\checkmark$  We are currently working with many game studios and engine vendors to support Vulkan.

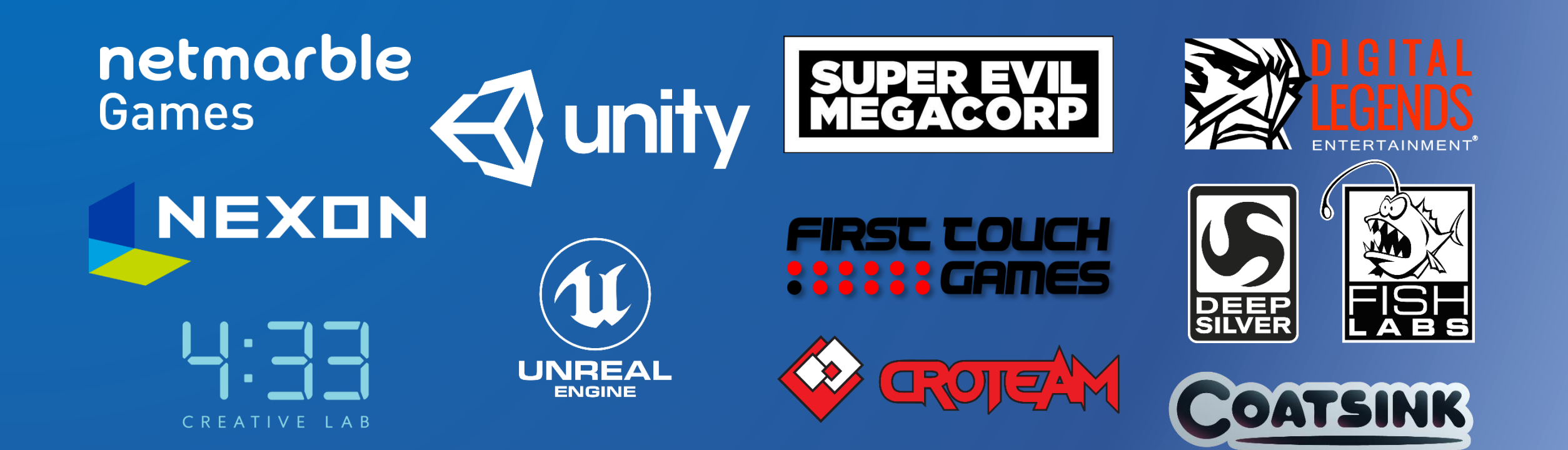

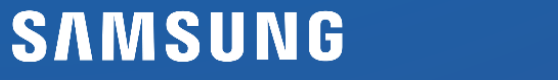

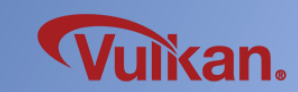

#### Developing Vulkan

 $\checkmark$  Our main goal is to enhance the gaming experience on mobile devices.

#### ✓ OpenGL ES vs Vulkan

#### ✓ Concept demo

- $\checkmark$  Snowball : 11 FPS -> 32 FPS
- $\checkmark$  Lego : 11 FPS -> 26 FPS
- $\checkmark$  Parge : 7 FPS -> 14 FPS

#### $\checkmark$  Shipping Game Titles

- $\checkmark$  Vainglory : 51 FPS -> 59 FPS
- $\checkmark$  HIT : 48 FPS -> 49 FPS (with more effect)

#### ✓ Upcoming Games

- $\checkmark$  Game A: 15 FPS -> 23 FPS
- $\checkmark$  Game B: 24 FPS -> 26 FPS
- $\checkmark$  Game C : 21 FPS -> 24 FPS
- 

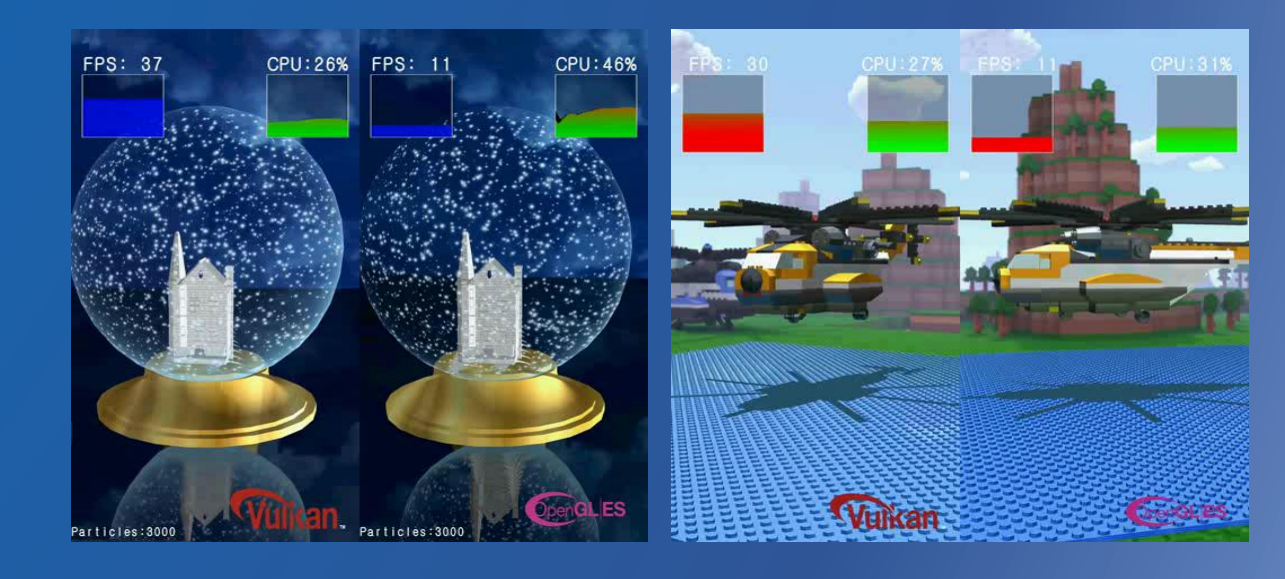

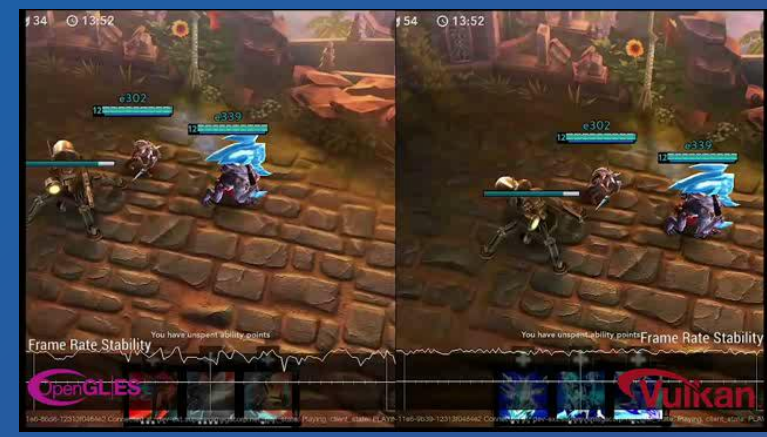

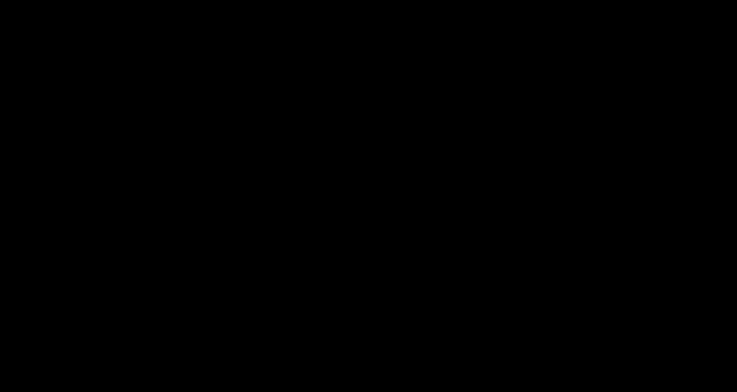

an.

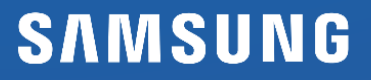

Performance improvements OpenGL ES vs Vulkan

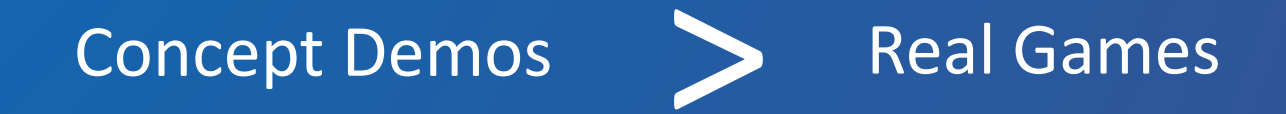

Where does the performance gap between concept demos and real games come from?

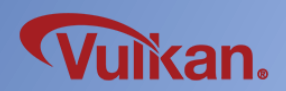

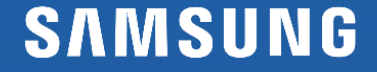

#### The reason are as follows

- $\checkmark$  It's not easy to collect all the information needed for Vulkan in an existing game engine's "Render Interface"
- $\checkmark$  "Render interface" the interface that is commonly found across game engines. (Just by my experience!)
- $\checkmark$  Let's think about this very simple renderer logic below.

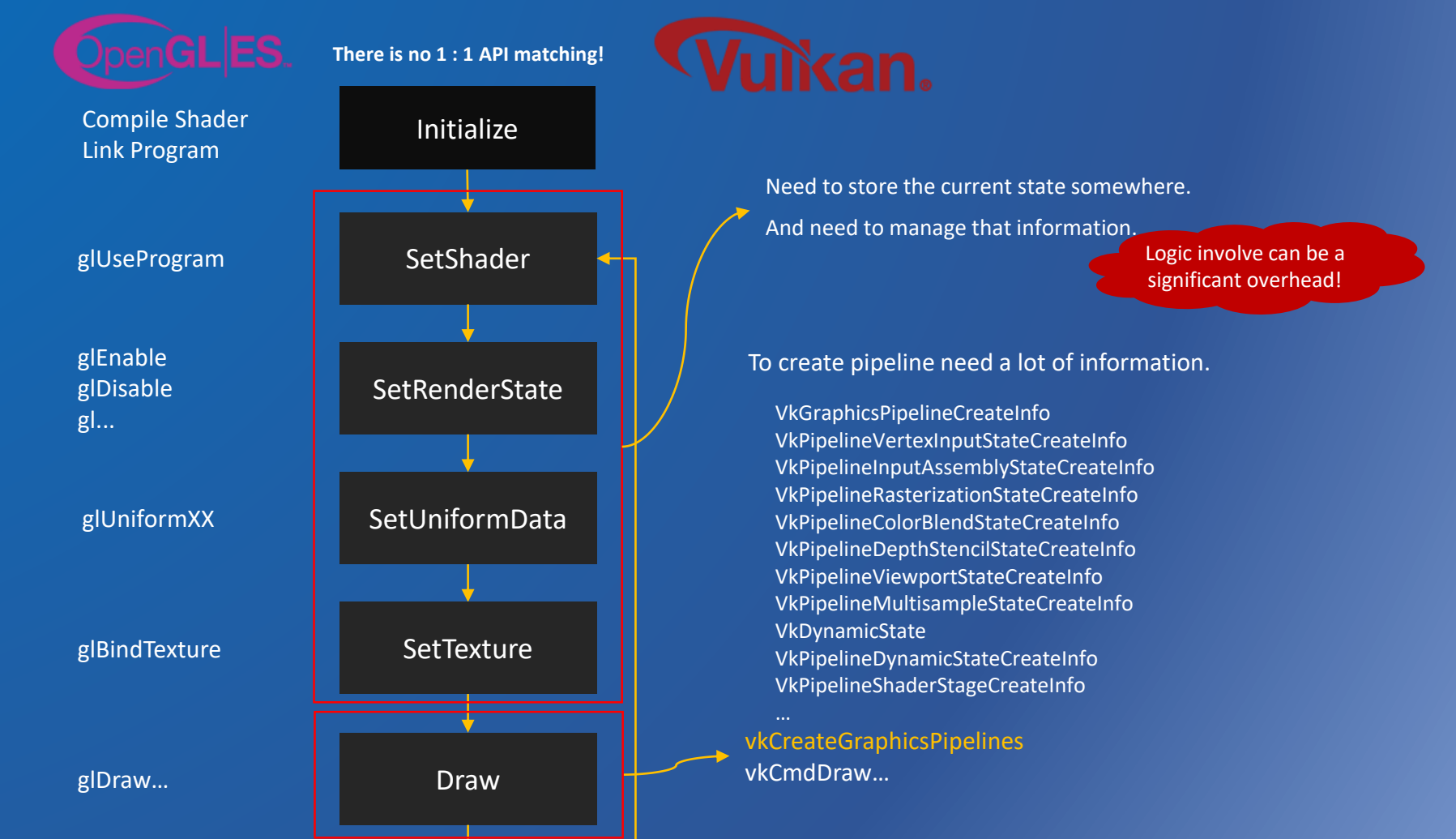

#### Optimization on Android devices

- $\checkmark$  We should optimize the renderer logic for the Vulkan API within that interface !
- $\checkmark$  Below is a list of optimization points that we have experienced during porting games and creating concept demos.

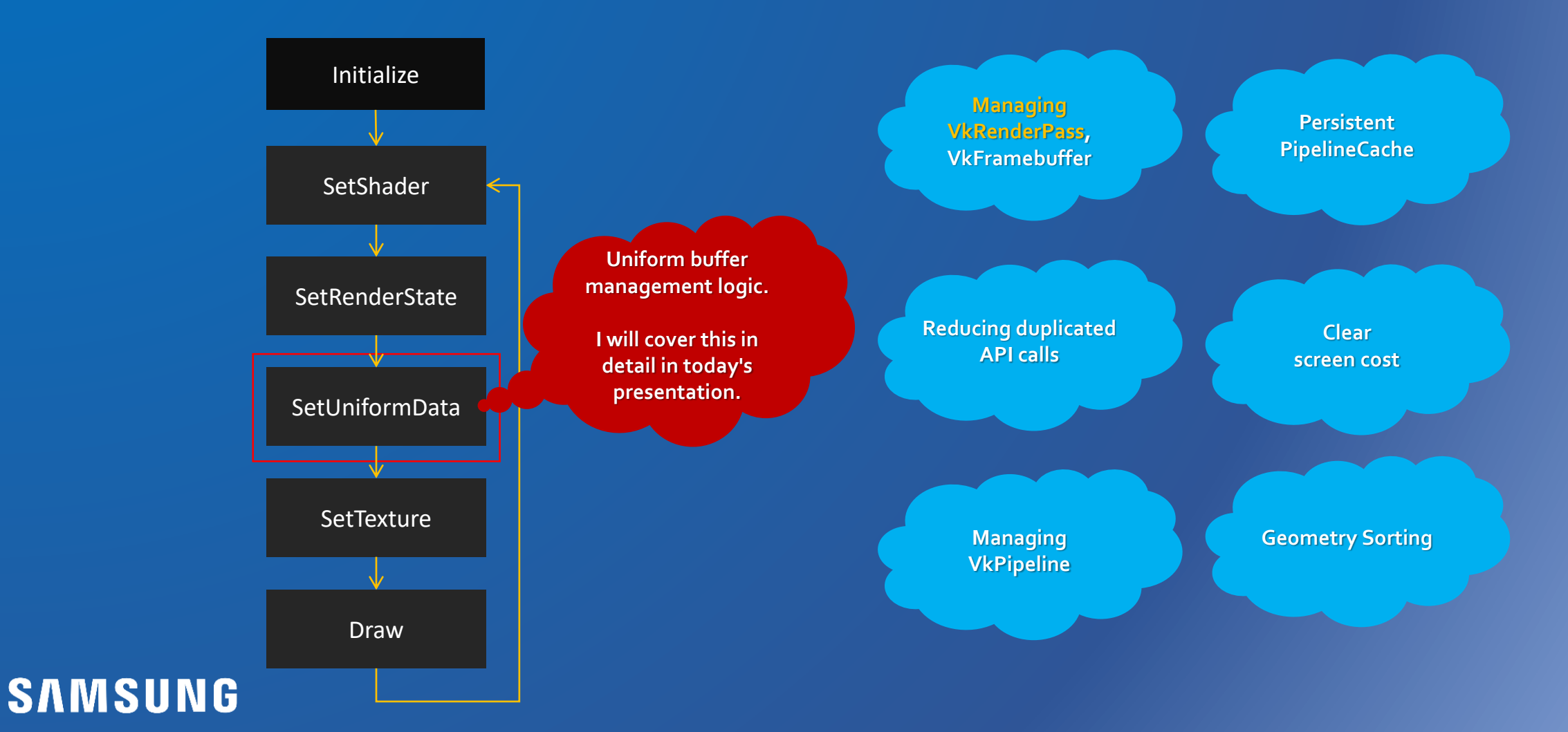

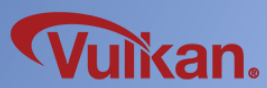

Let's talk about the uniform buffer. What is the best way to implement uniform buffer logic?

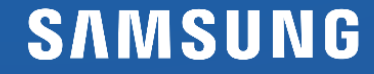

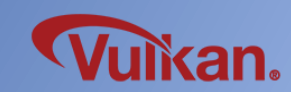

# For that, I tested 6 cases. Every test is based from my experience.

**Structural** Experiments 1<sup>st</sup> Test – Brute Force 2<sup>nd</sup> Test – Memory Manager 3 rd Test – Dynamic Offsets 4 th Test – Ideal Condition

5<sup>th</sup> Test – Memory property flags on Mobile 6<sup>th</sup> Test – PushConstants Additional Experiments

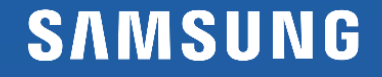

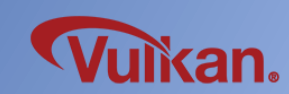

#### Test Project : OceanBox

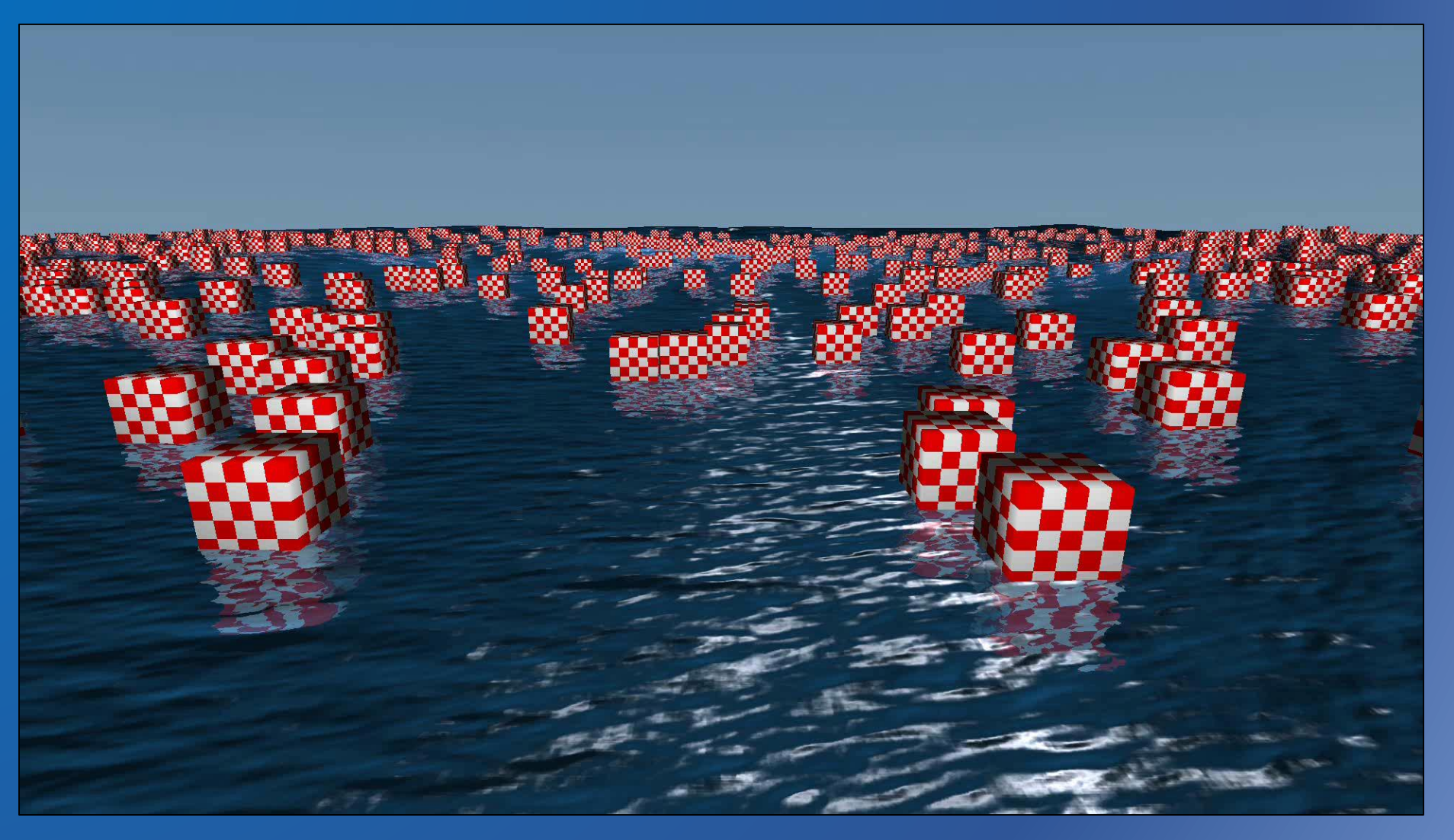

Developed sample specifically to test uniform buffer performance. Planning to upload source code (subject to approval!) to: https://github.com/itrainl4/OceanBox

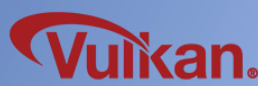

#### OceanBox overview

#### ※ VkDeviceMemory is omitted.

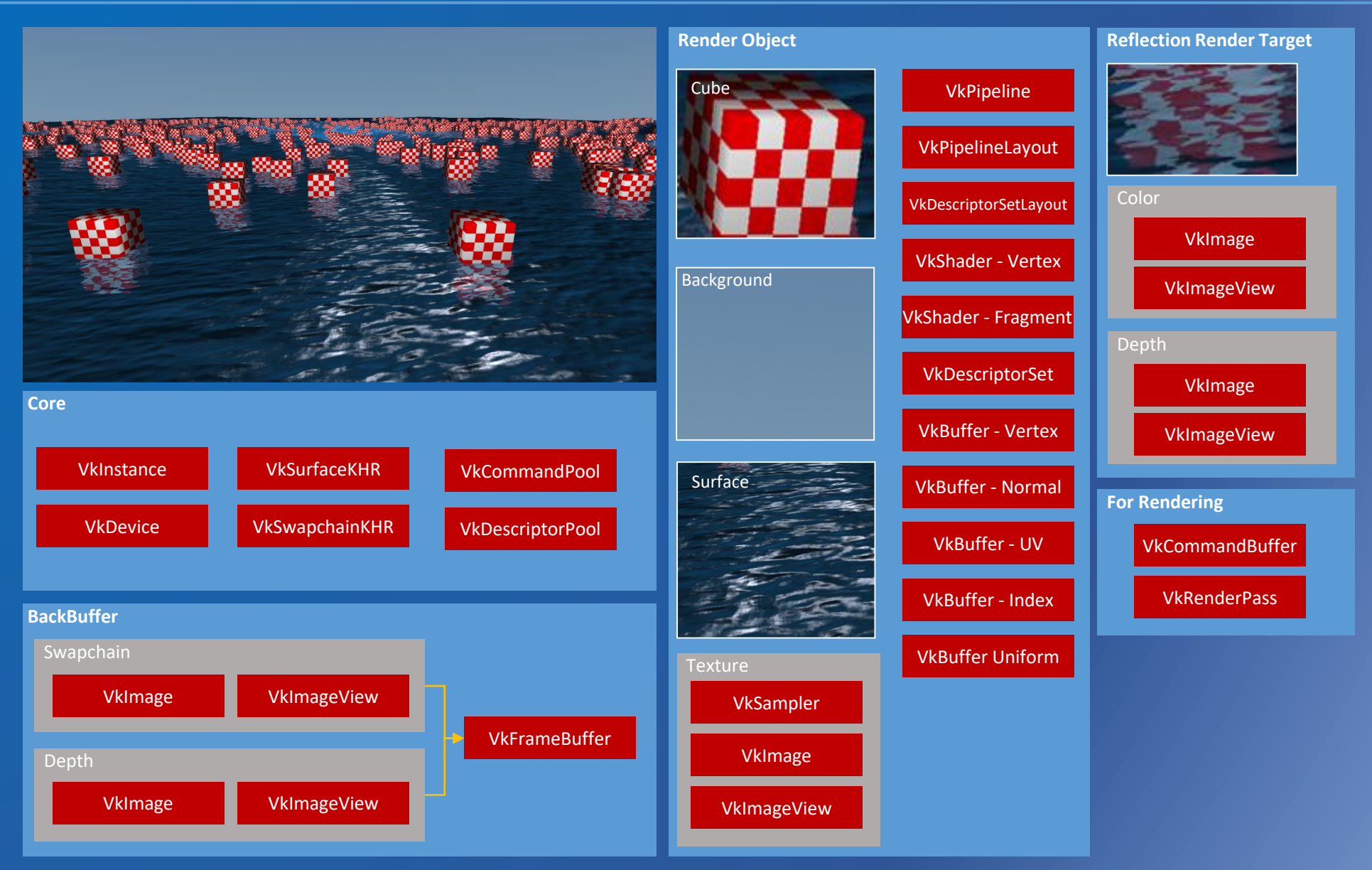

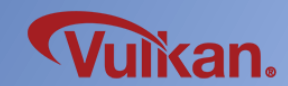

#### Test scenario

- Test Scene Information
	- 1 Background
	- 1250 Cubes, Update position
	- 1 Surface, 150x150 Grid Simulation (2 iteration per frame)
- Profiling Environment
	- Devices : G930F, G930V (MALI, Adreno)
	- Duration : 10 mins

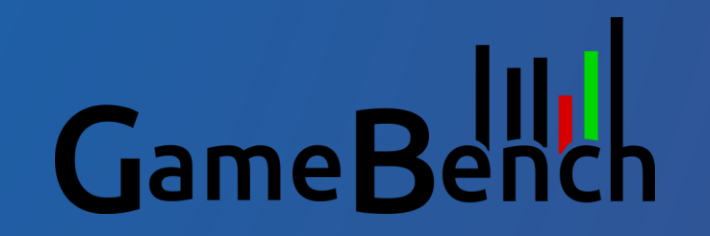

- Assume that all of the logic (except the uniform buffer) is optimized and the texture information is unchanged for accurate testing in real time.
- The drawing function call sequence for 1250 cubes is like below.

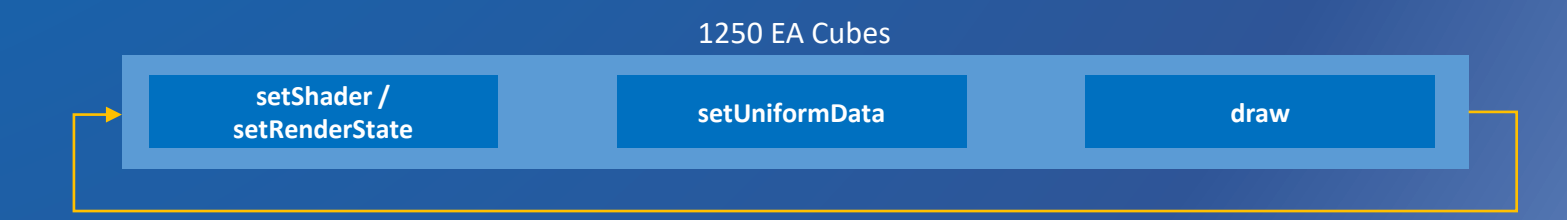

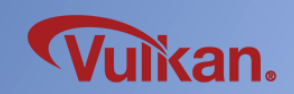

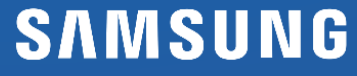

- Let's test worst case.
- Create VkBuffer and Allocate VkDeviceMemory every draw call.

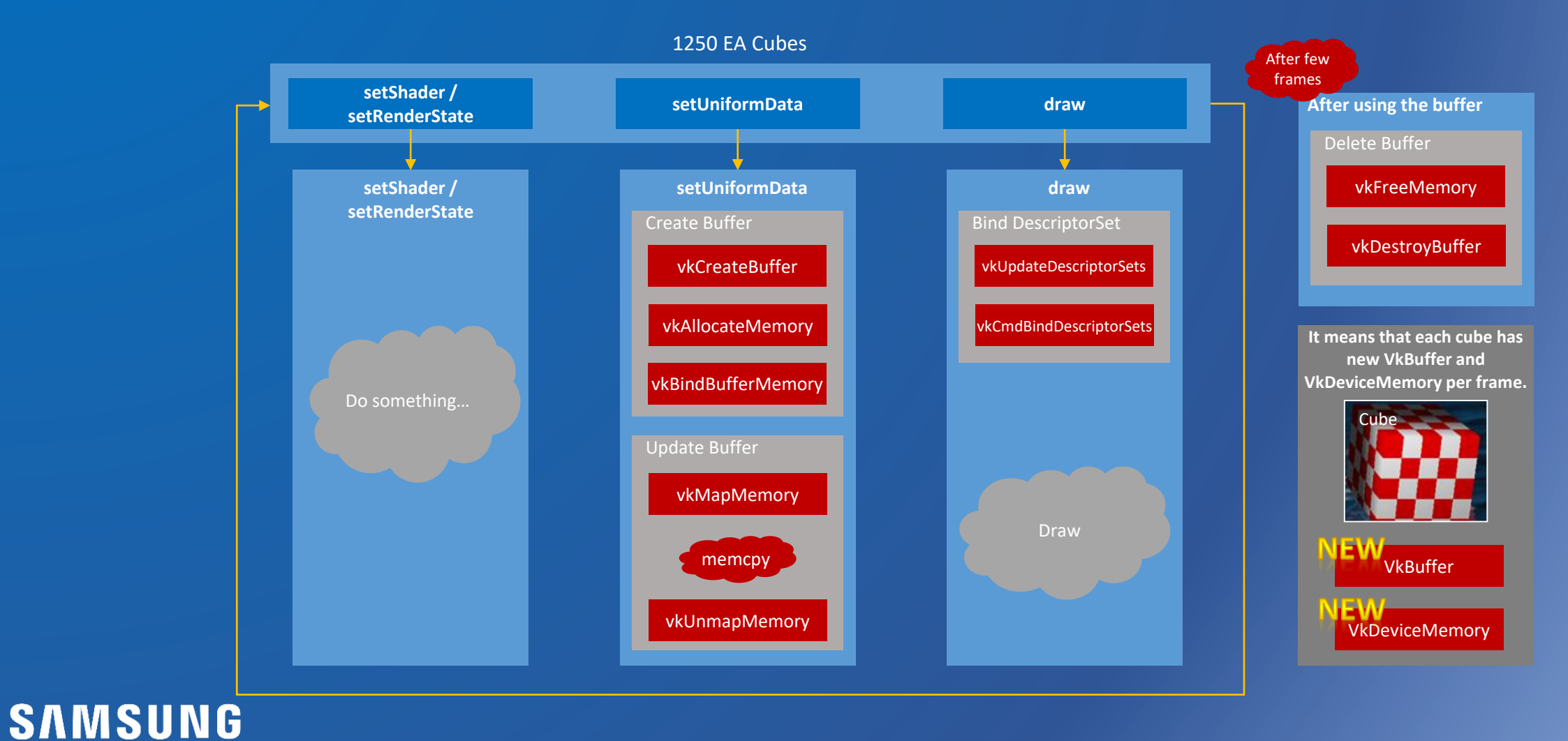

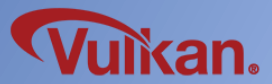

#### 1 st Test – Brute Force

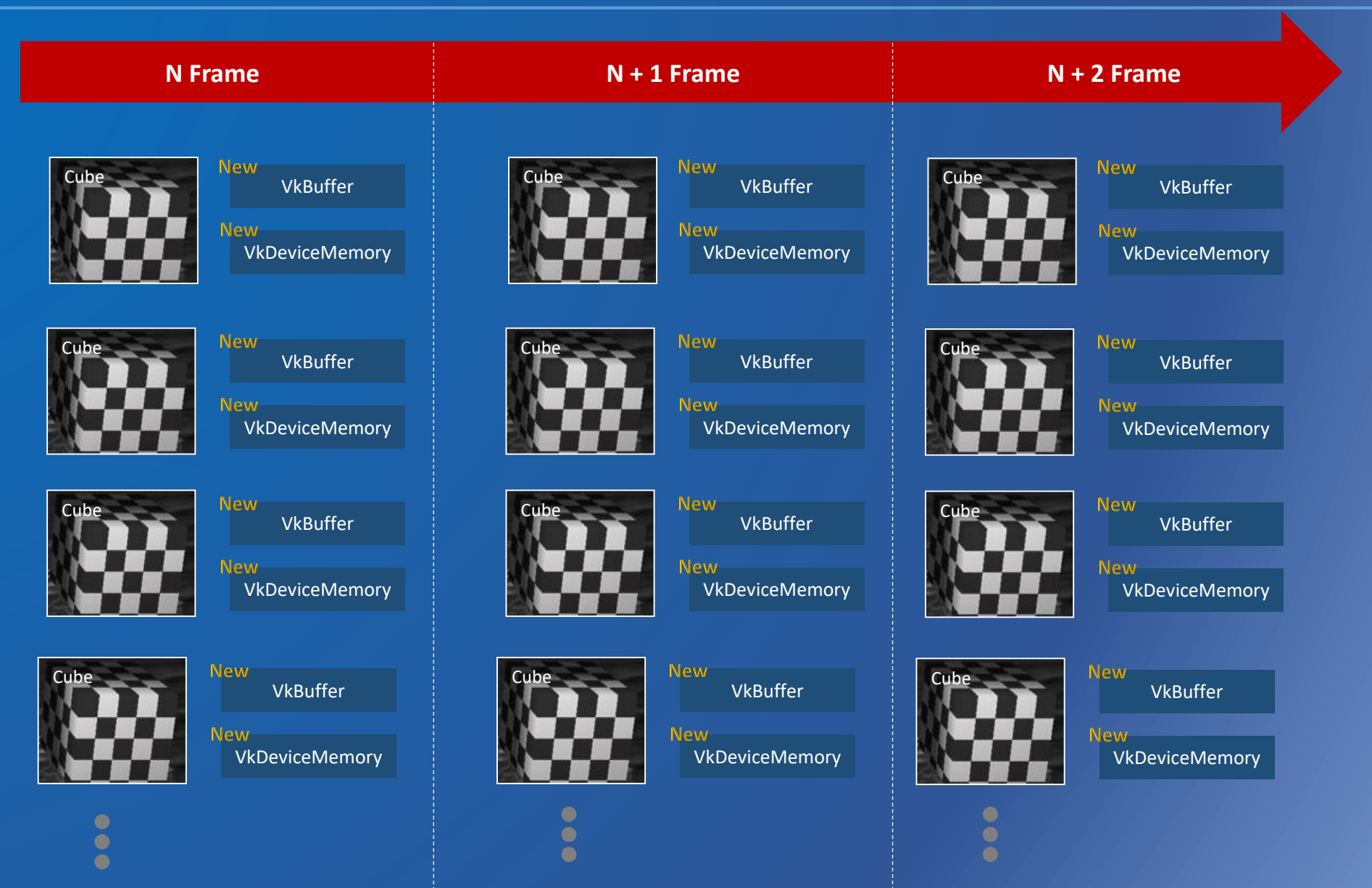

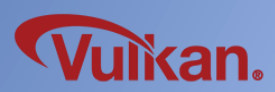

#### 1 st Test – Brute Force

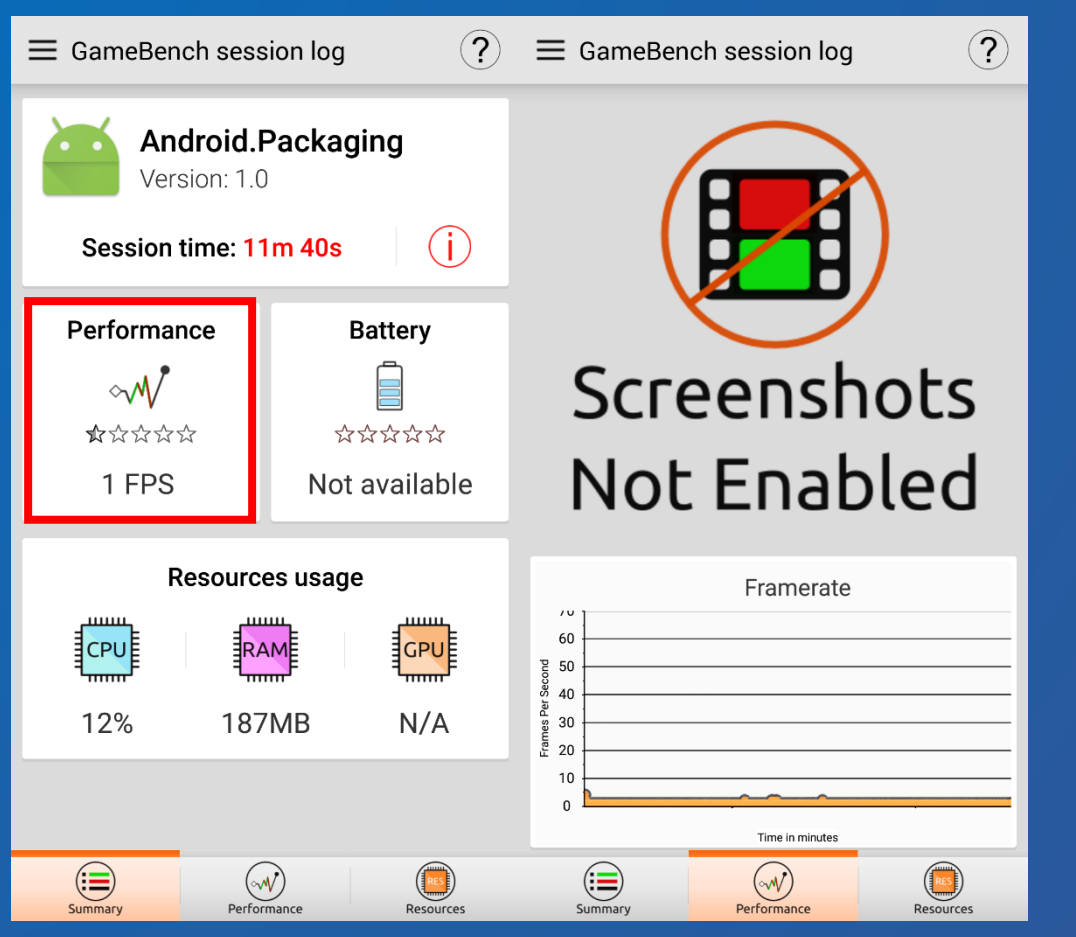

#### 1 FPS is OK because it's worst case.

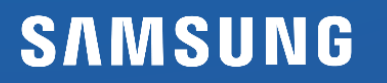

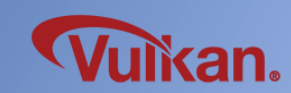

#### • Let's make memory manager assign VkDeviceMemory to each object.

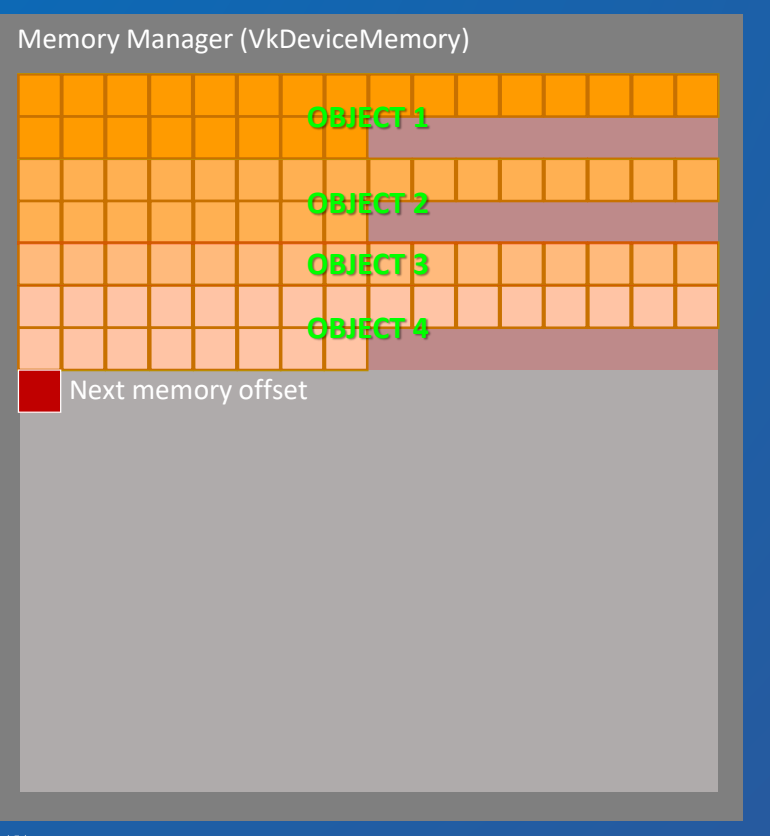

※ **Should be take care with given alignment from physical device limits. Please refer to "Vulkan Case Study" at 2016 Khronos DevU in Seoul.**

With the memory manager, you do not have to call vkMapMemory every time.

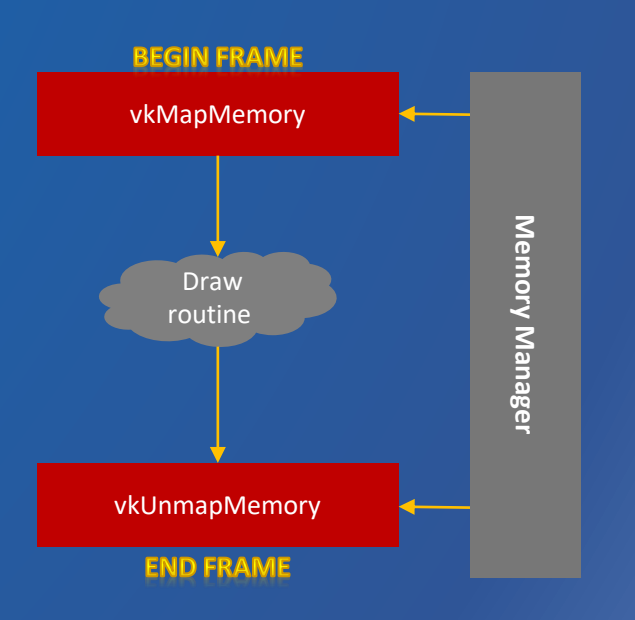

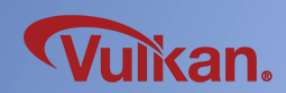

• So functionality should be changed like this.

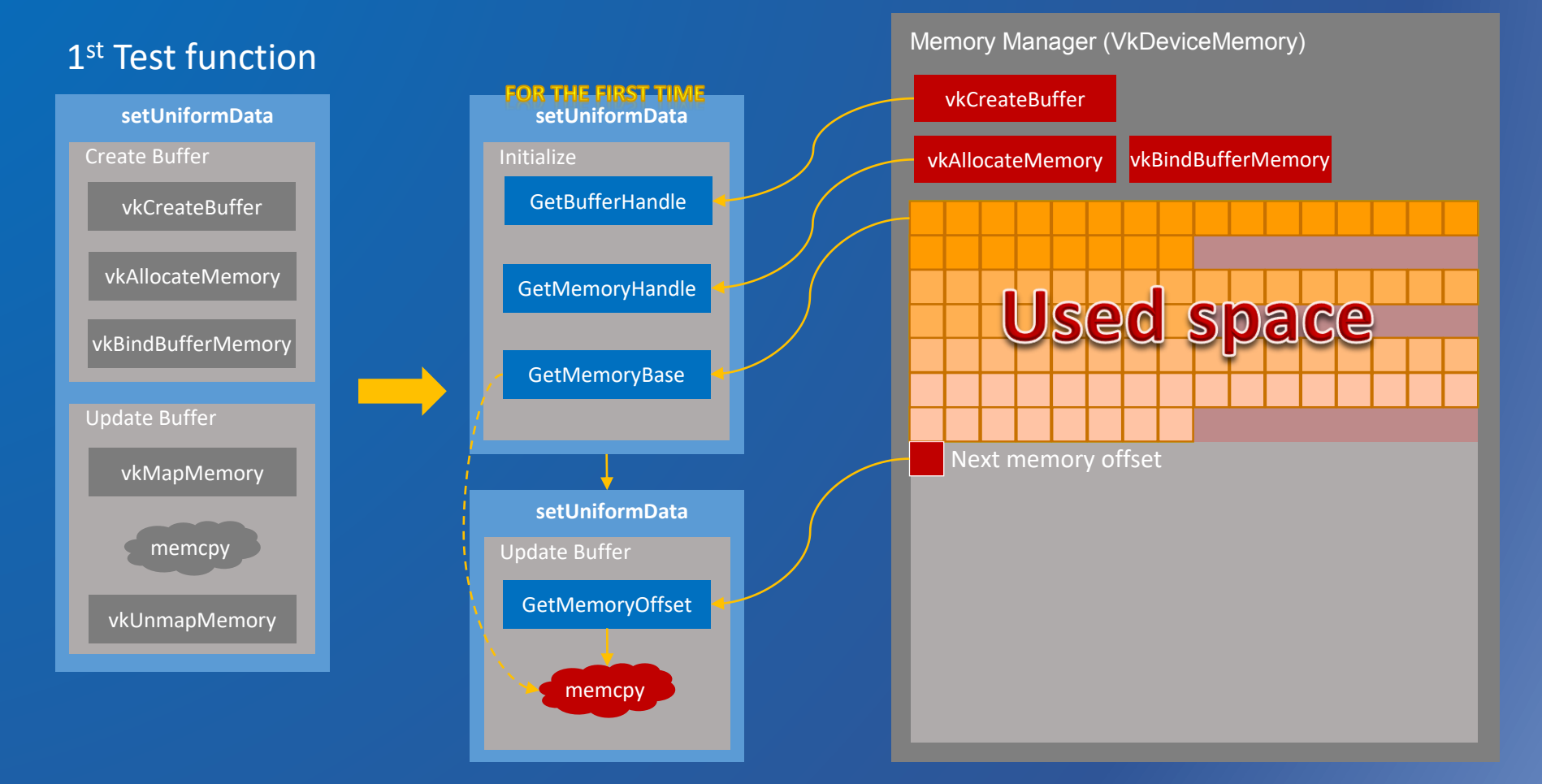

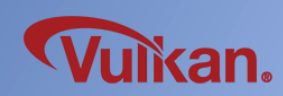

• And you should update VkDescriptorSet using appropriate offsets.

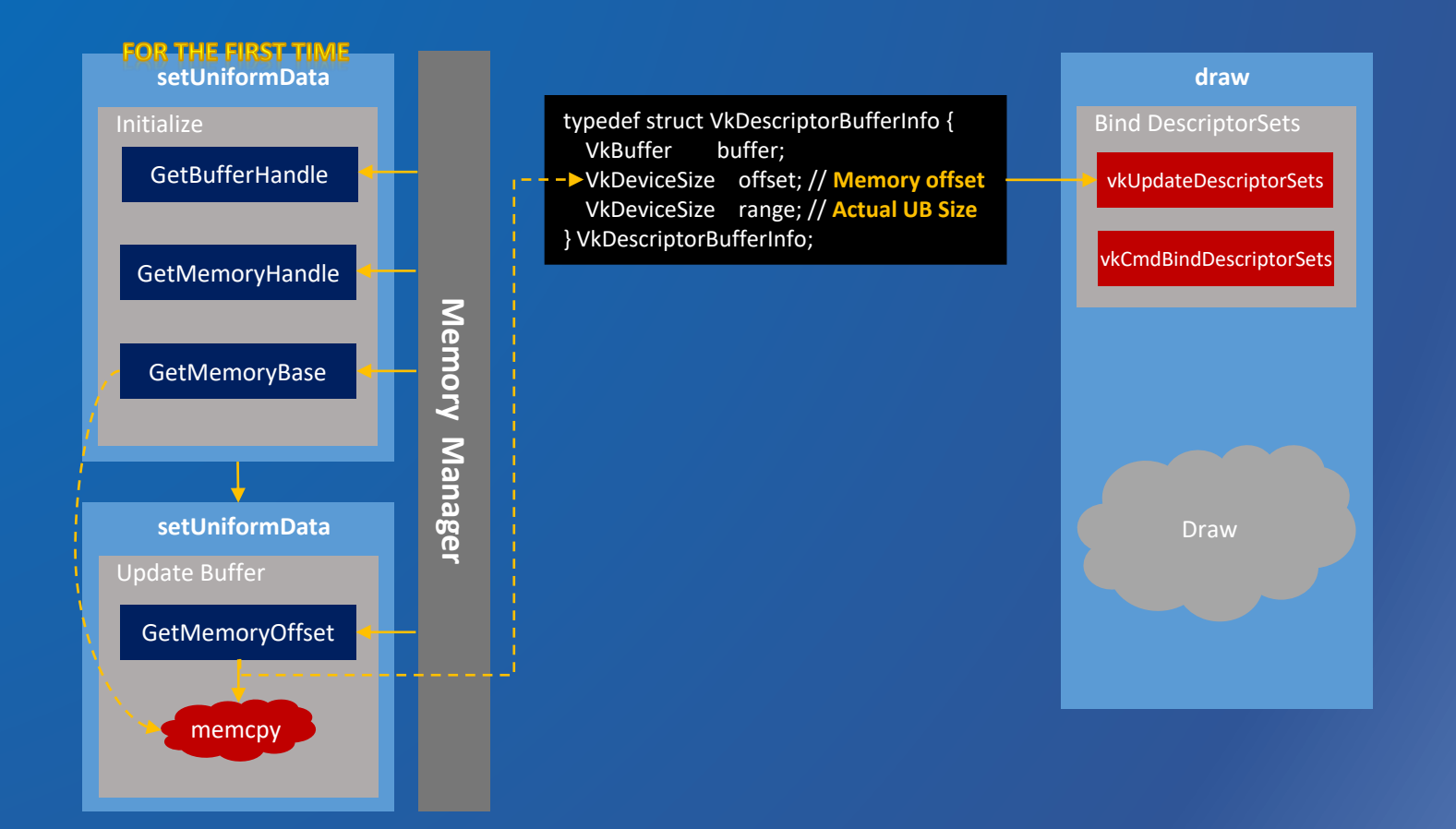

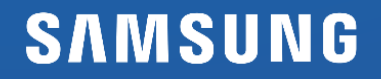

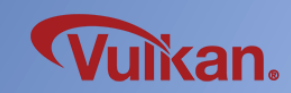

#### • The overall logic is as follows.

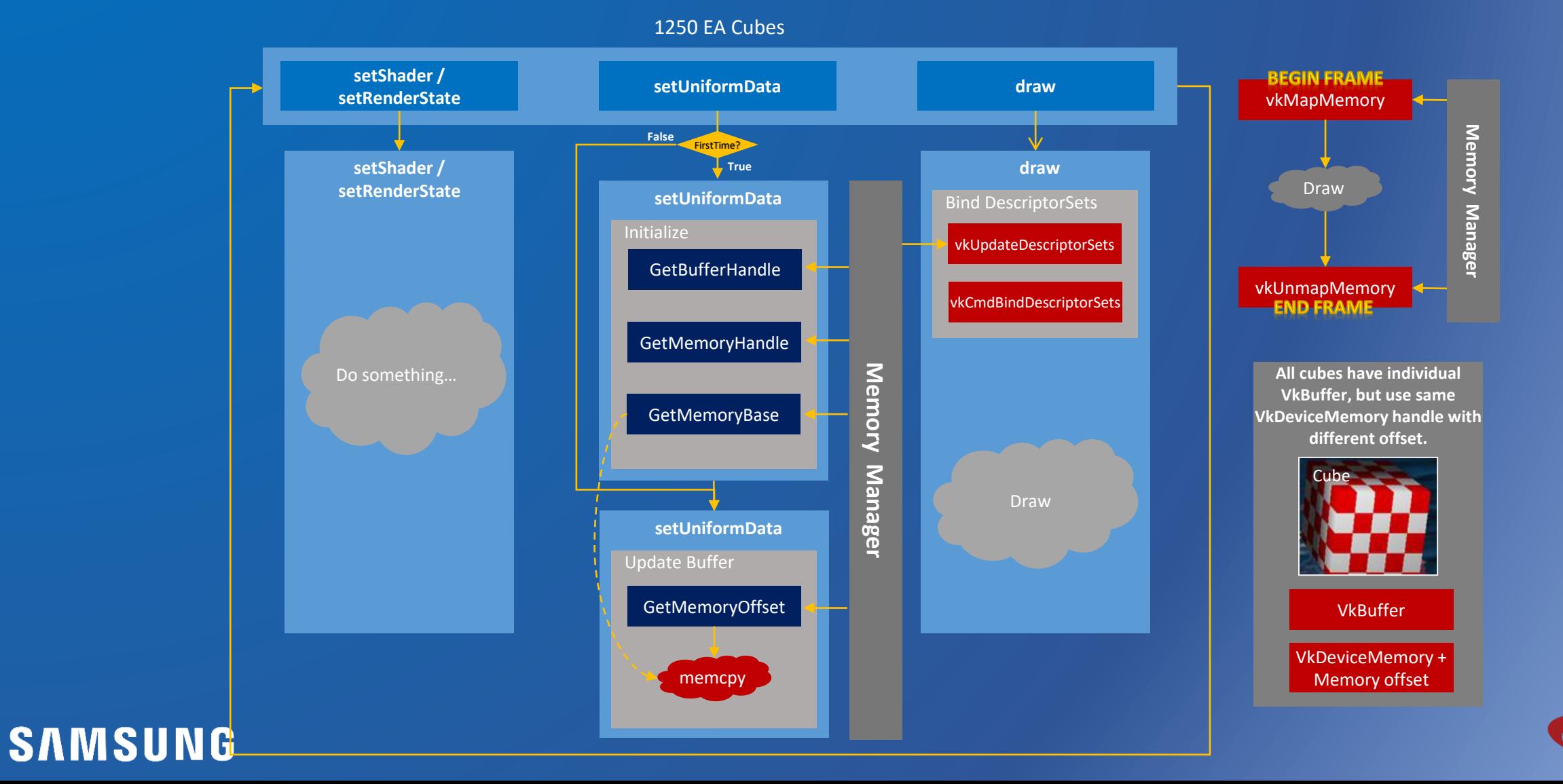

an.

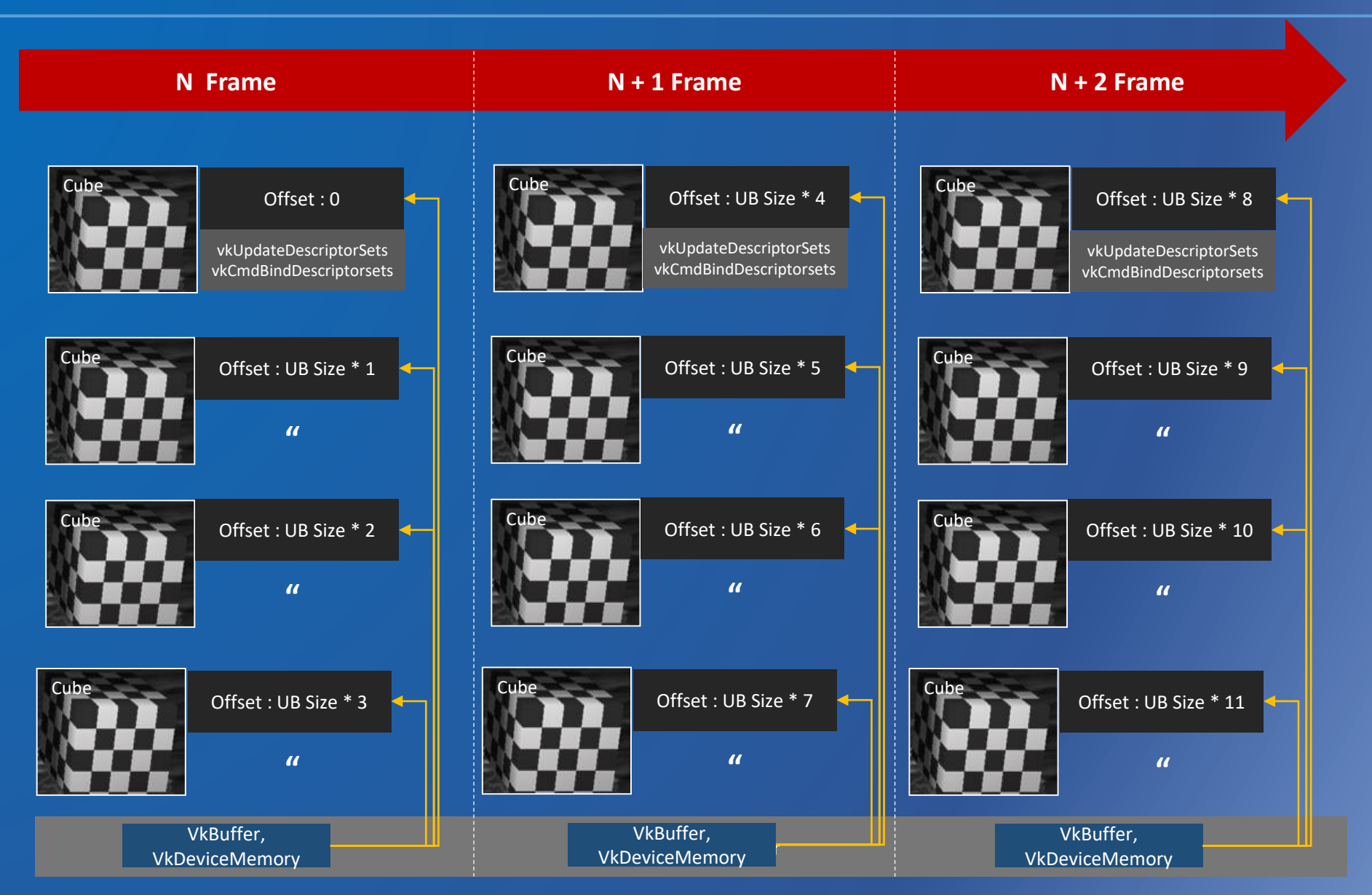

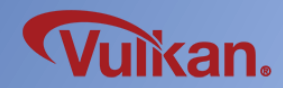

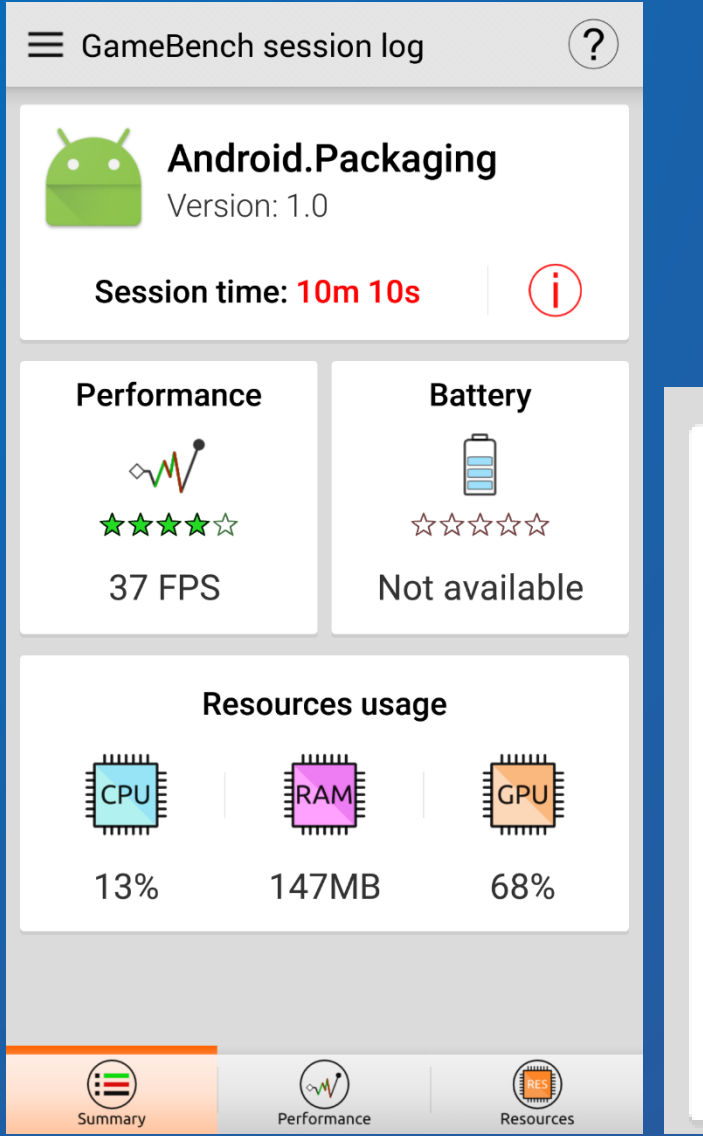

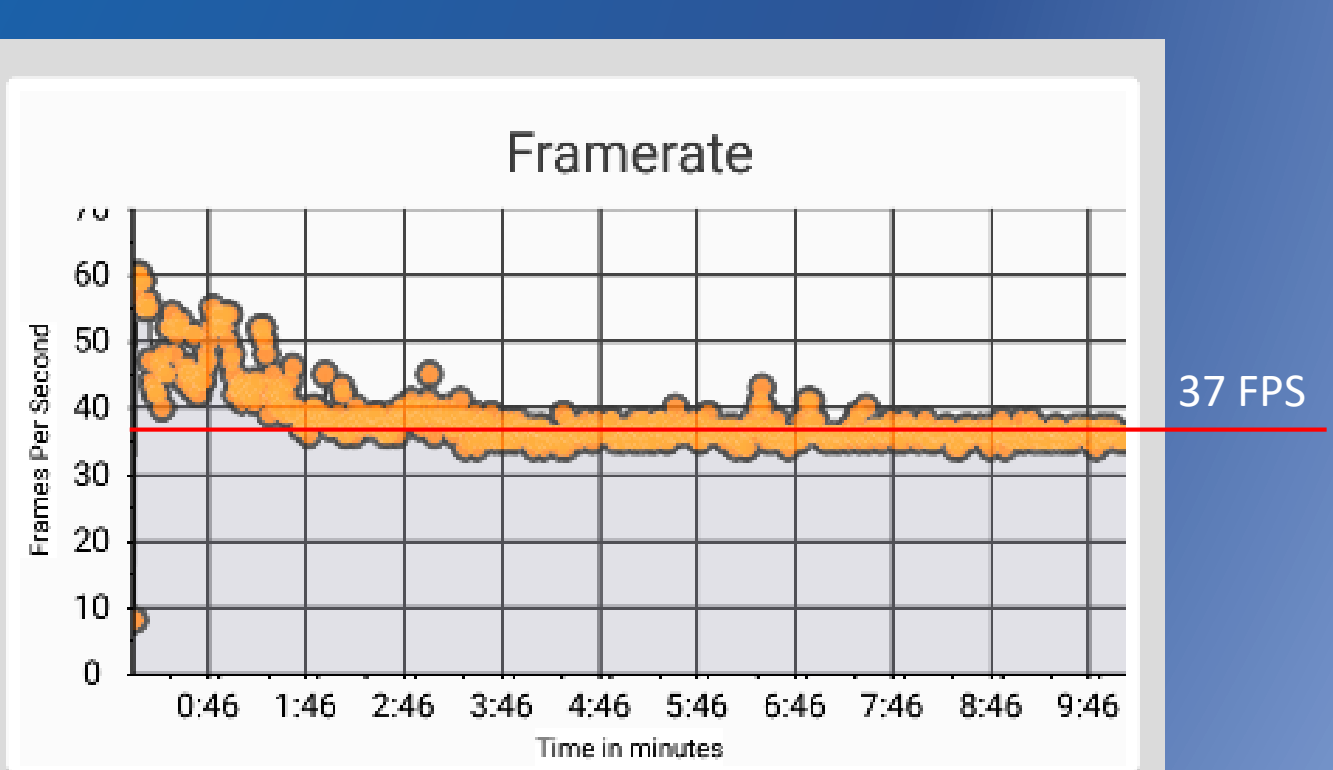

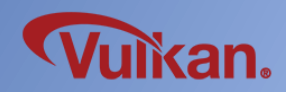

#### 3 rd Test – Dynamic Offsets

• Let's skip vkUpdateDescriptorSets API using dynamic offsets.

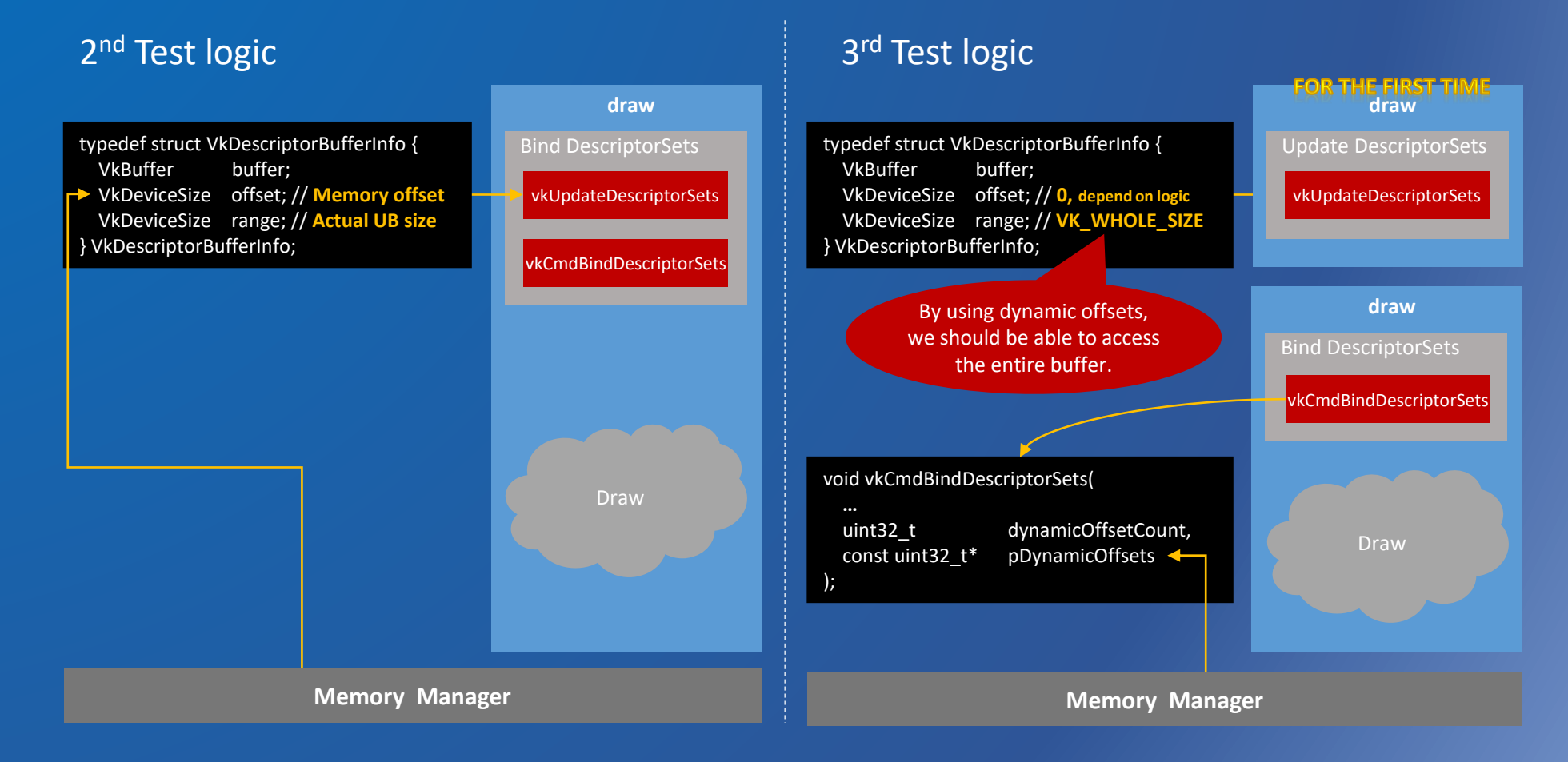

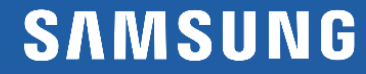

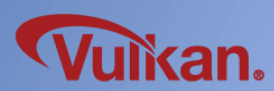

#### 3 rd Test – Dynamic Offsets

• Memory manager is almost the same, but there is a limitation on the VkDeviceMemory size.

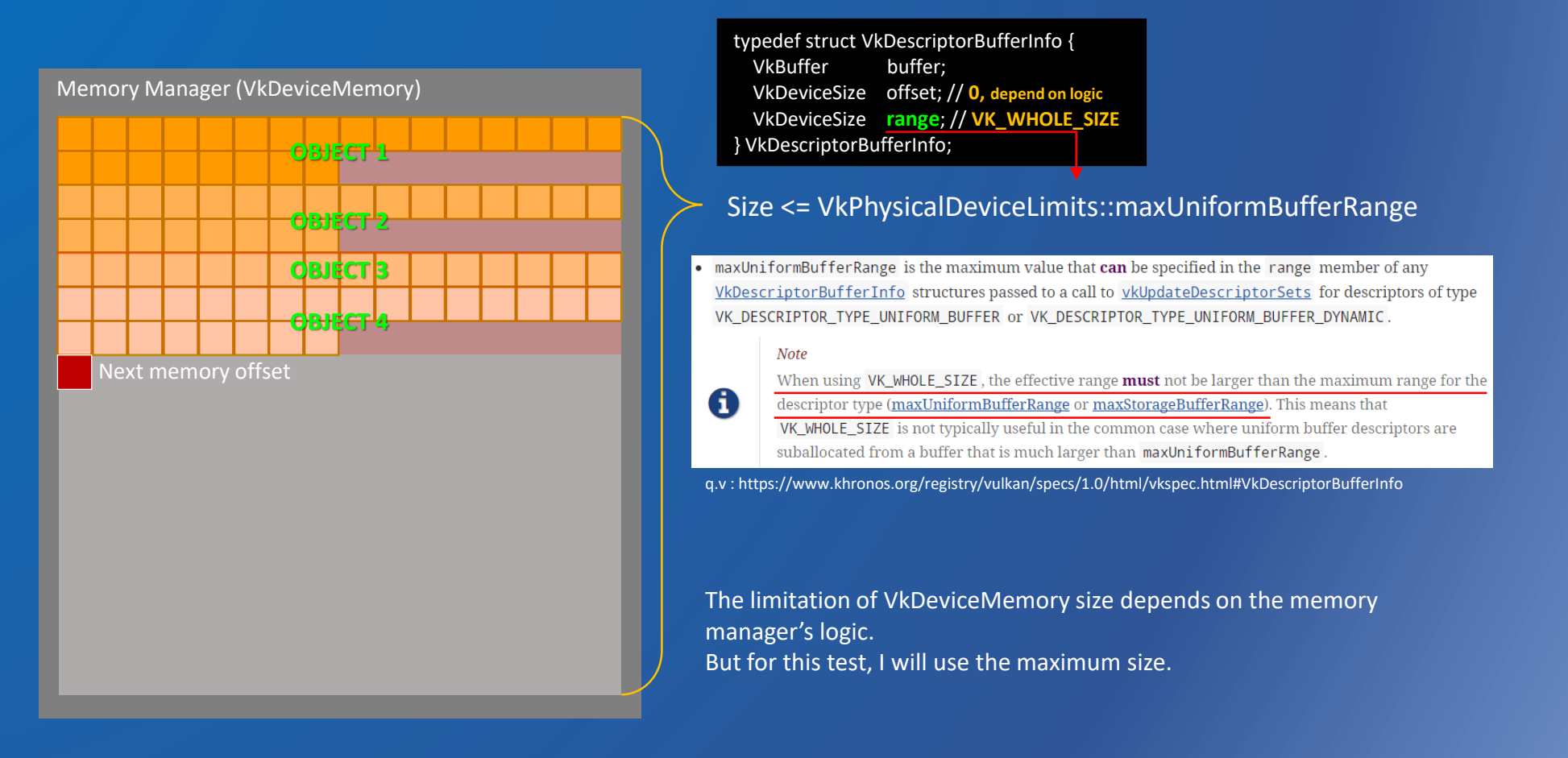

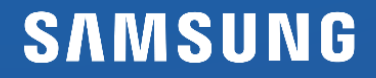

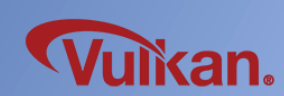

#### • The overall logic is as follows.

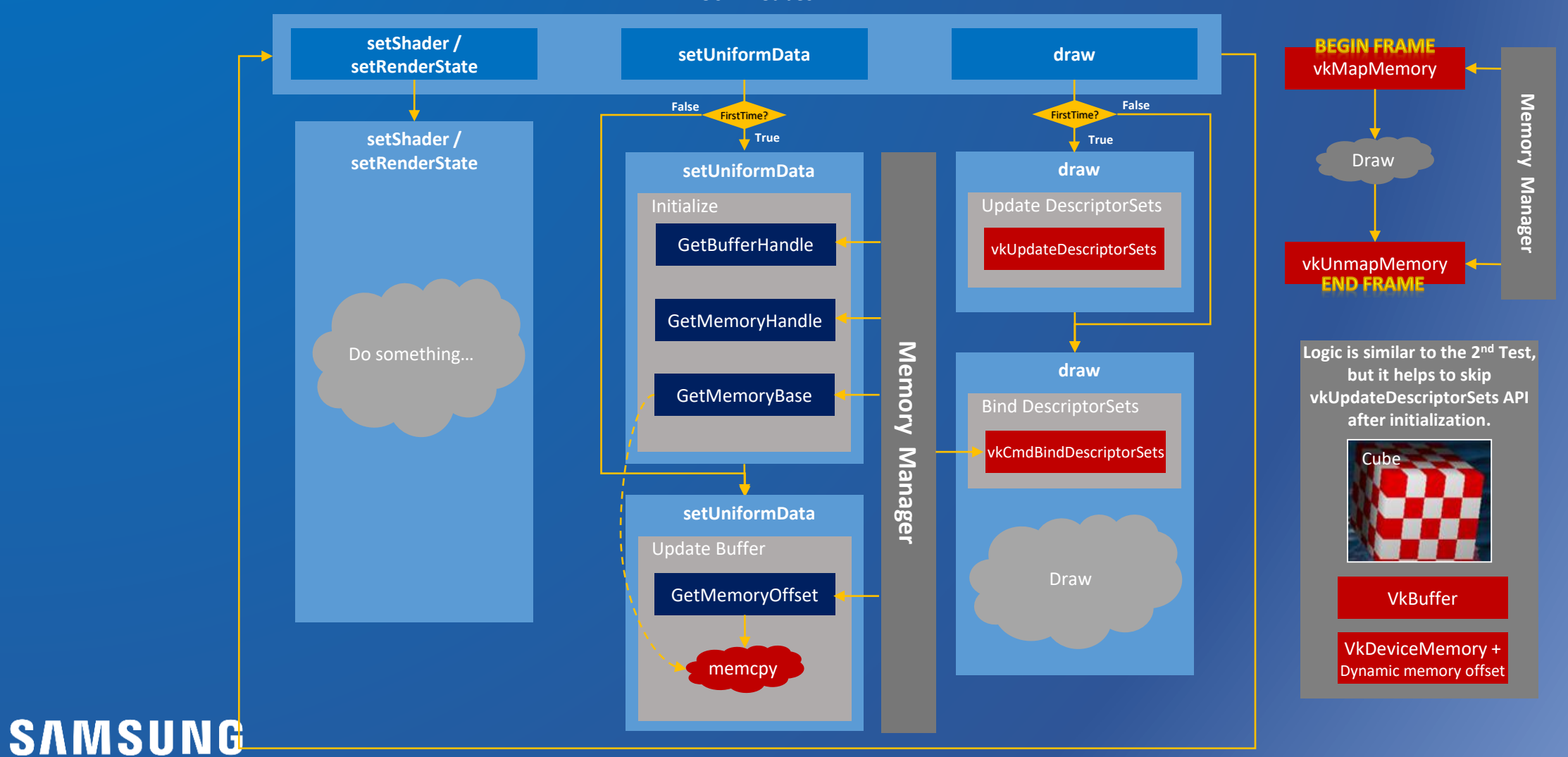

an.

1250 EA Cubes

#### 3 rd Test – Dynamic Offsets

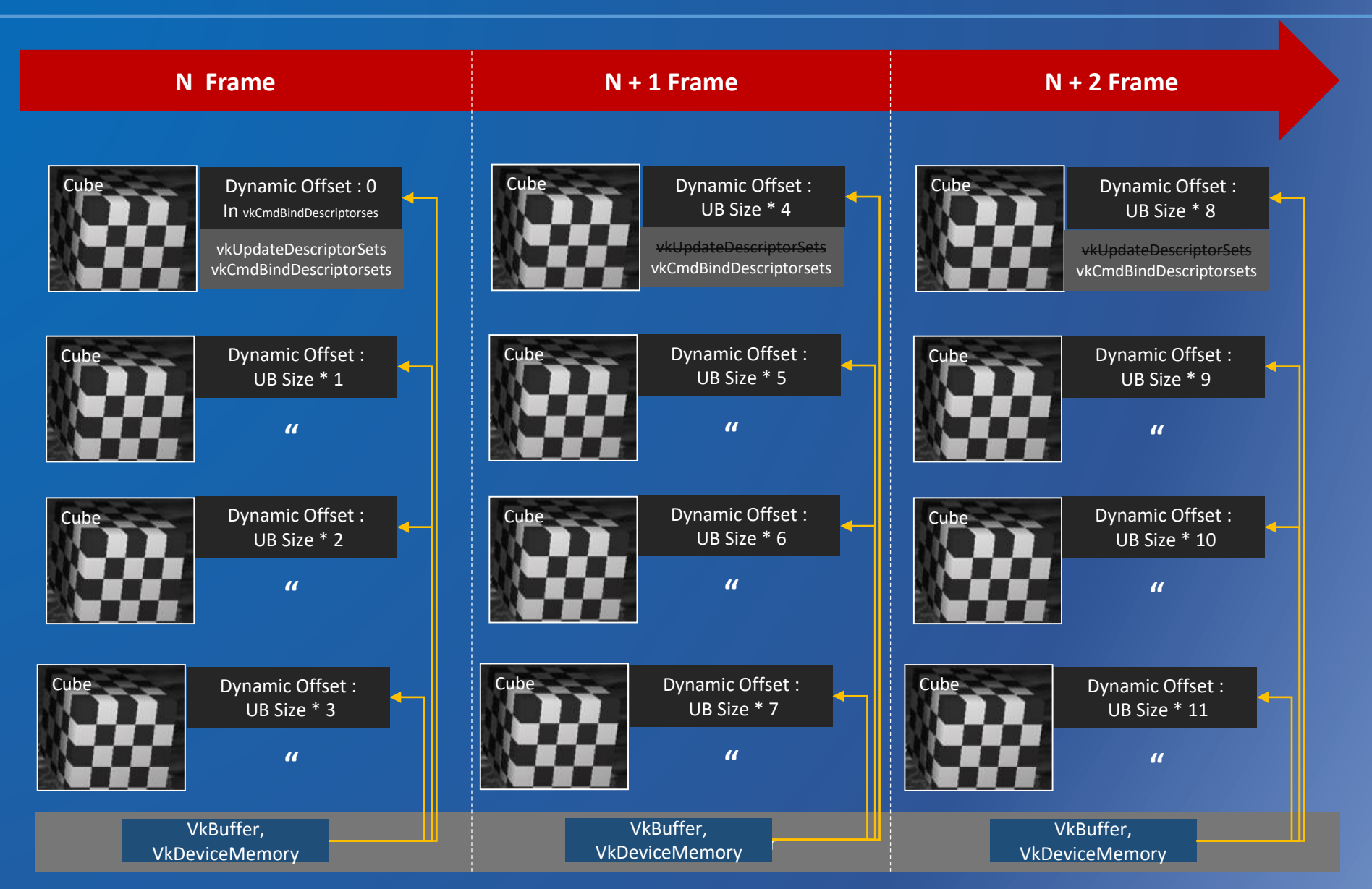

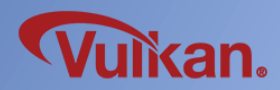

#### 3 rd Test – Dynamic Offsets

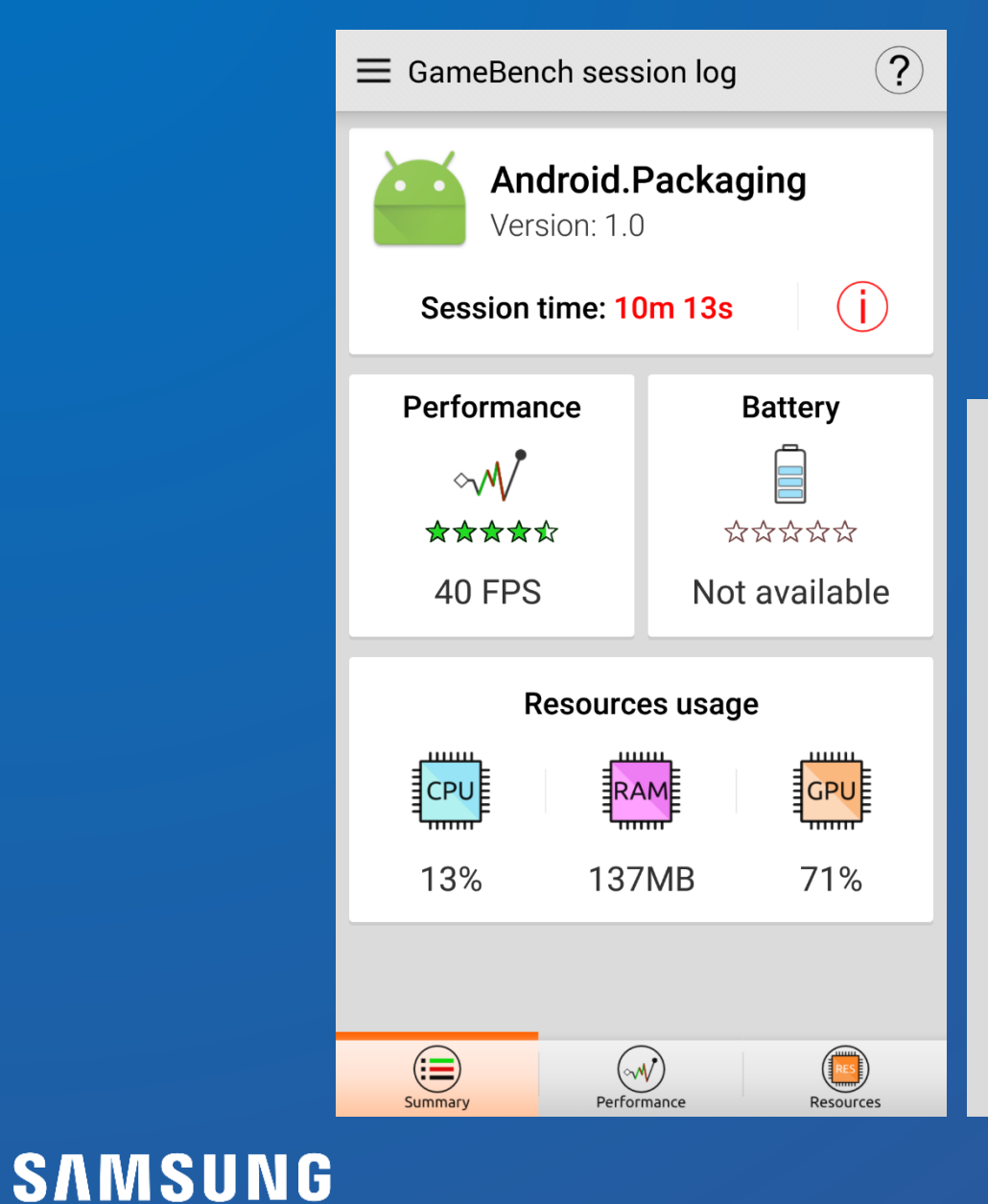

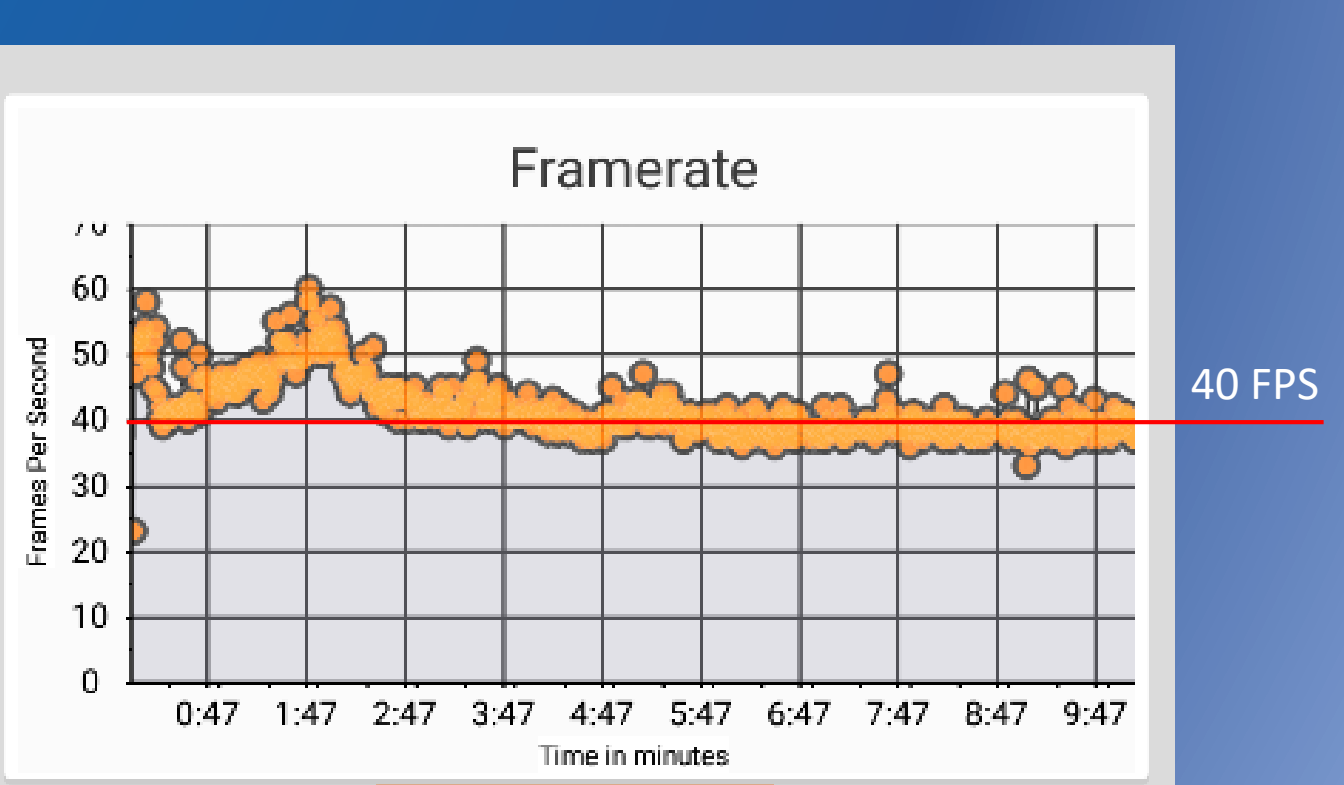

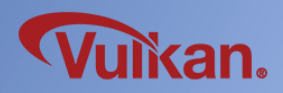

#### 4<sup>th</sup> Test - Ideal condition

- If everything is in a predictable situation.
- It is similar to the concept demo. In fact, it's difficult to apply to real engines.
- But just for testing!

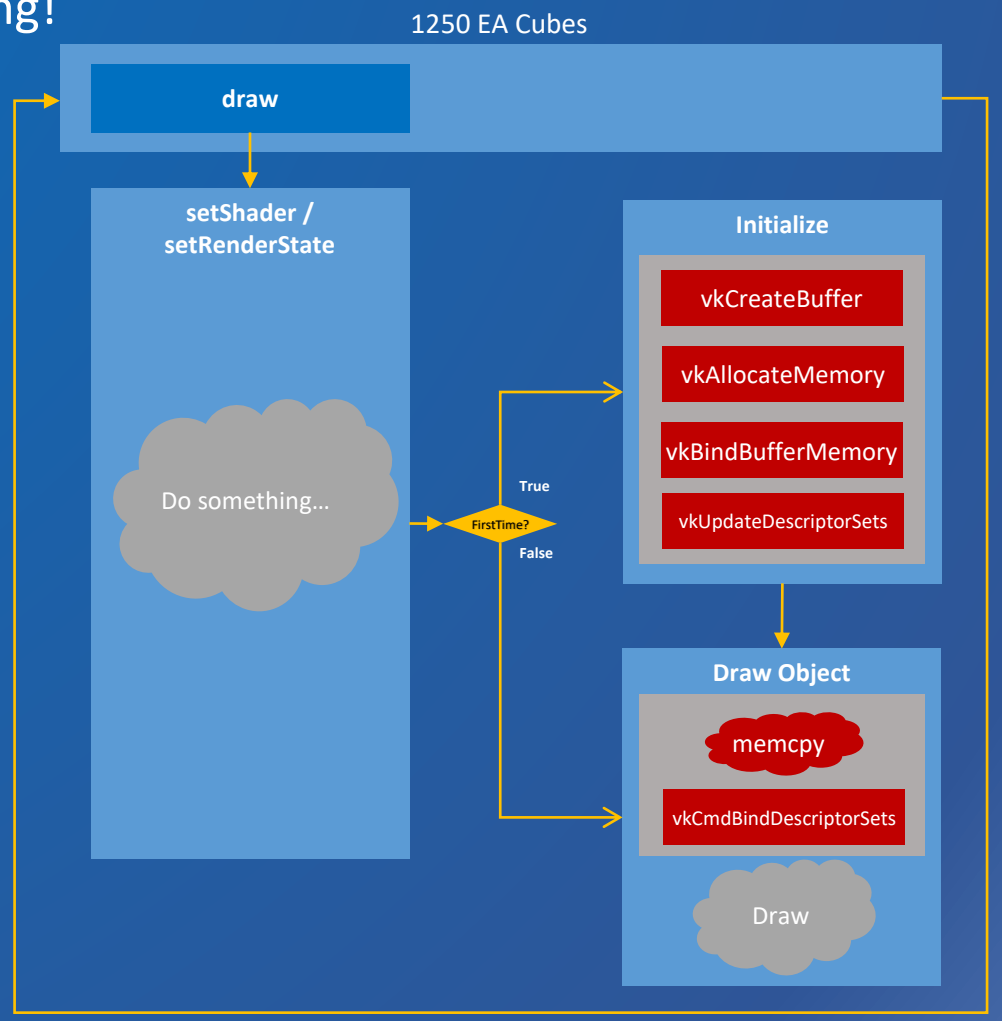

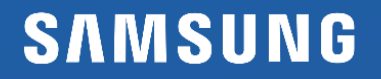

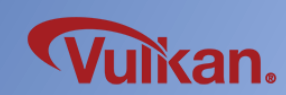

#### 4<sup>th</sup> Test - Ideal condition

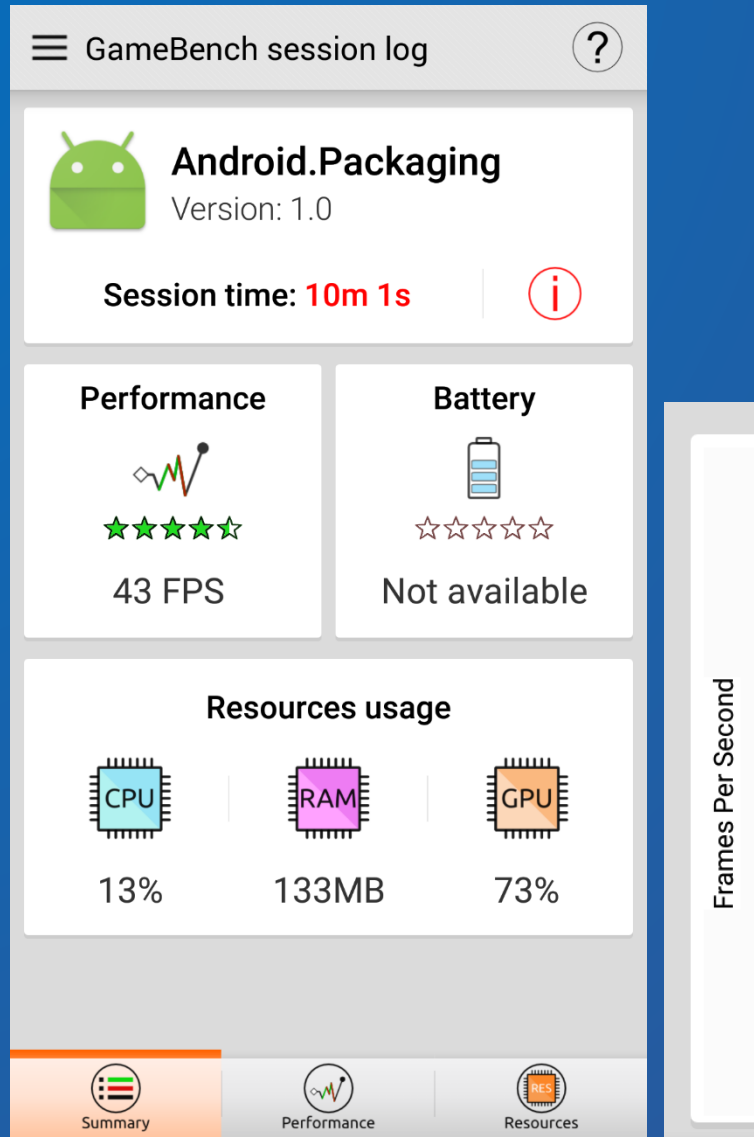

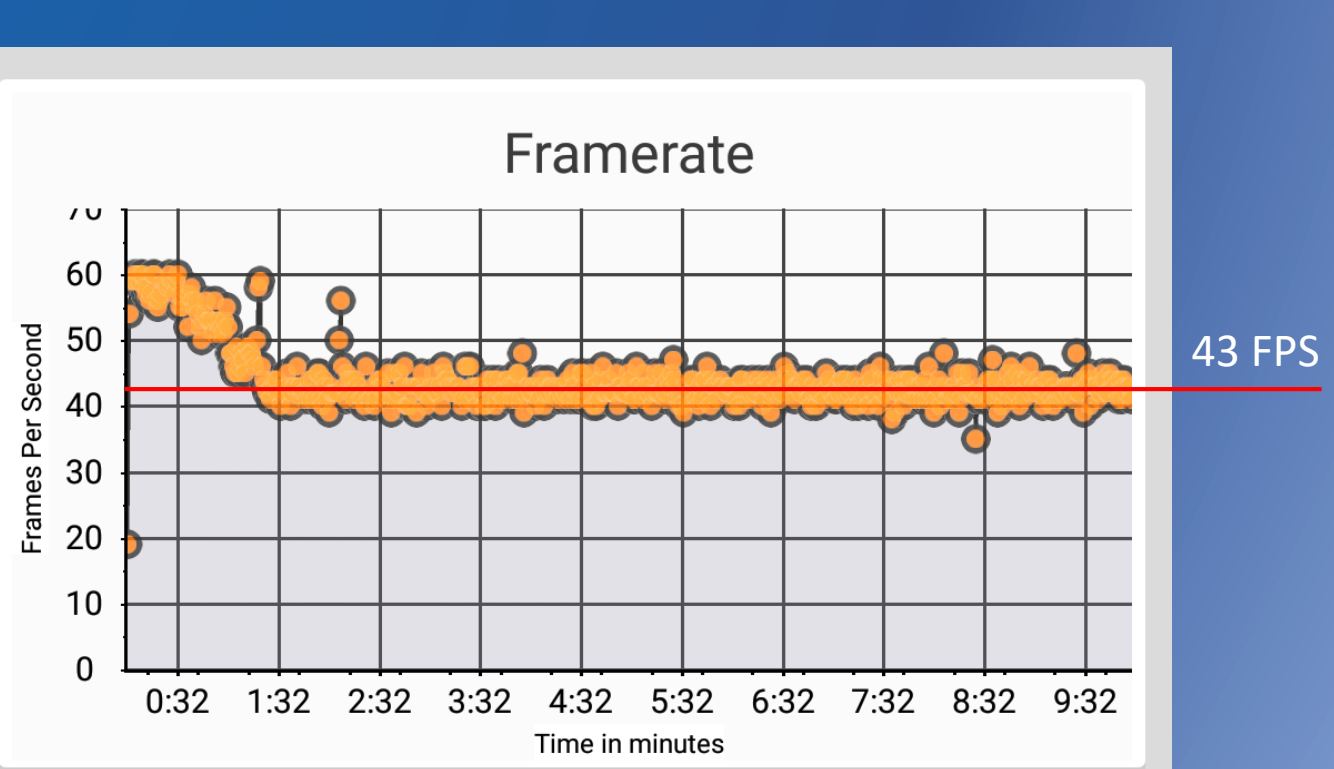

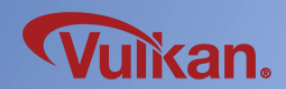

## **SAMSUNG**

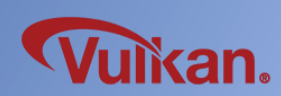

VK\_MEMORY\_PROPERTY\_DEVICE\_LOCAL\_BIT | VK\_MEMORY\_PROPERTY\_LAZILY\_ALLOCATED\_BIT

VK\_MEMORY\_PROPERTY\_DEVICE\_LOCAL\_BIT | VK\_MEMORY\_PROPERTY\_HOST\_VISIBLE\_BIT |VK\_MEMORY\_PROPERTY\_HOST\_CACHED\_BIT | VK\_MEMORY\_PROPERTY\_HOST\_COHERENT\_BIT

VK\_MEMORY\_PROPERTY\_DEVICE\_LOCAL\_BIT | VK\_MEMORY\_PROPERTY\_HOST\_VISIBLE\_BIT |VK\_MEMORY\_PROPERTY\_HOST\_CACHED\_BIT

**VK\_MEMORY\_PROPERTY\_DEVICE\_LOCAL\_BIT | VK\_MEMORY\_PROPERTY\_HOST\_VISIBLE\_BIT |VK\_MEMORY\_PROPERTY\_HOST\_COHERENT\_BIT**

**VK\_MEMORY\_PROPERTY\_DEVICE\_LOCAL\_BIT**

VK\_MEMORY\_PROPERTY\_HOST\_VISIBLE\_BIT | VK\_MEMORY\_PROPERTY\_HOST\_CACHED\_BIT |VK\_MEMORY\_PROPERTY\_HOST\_COHERENT\_BIT

VK\_MEMORY\_PROPERTY\_HOST\_VISIBLE\_BIT | VK\_MEMORY\_PROPERTY\_HOST\_CACHED\_BIT

**VK\_MEMORY\_PROPERTY\_HOST\_VISIBLE\_BIT | VK\_MEMORY\_PROPERTY\_HOST\_COHERENT\_BIT**

• Many people curious about impact of different memory flags on performance on mobile.

- 
- 5<sup>th</sup> Test Memory property flags on Mobile

• This test is based on 3<sup>rd</sup> test.

#### 5<sup>th</sup> Test – Memory property flags on Mobile

• All logics are the same except memory flag. VK\_MEMORY\_PROPERTY\_DEVICE\_LOCAL\_BIT is added.

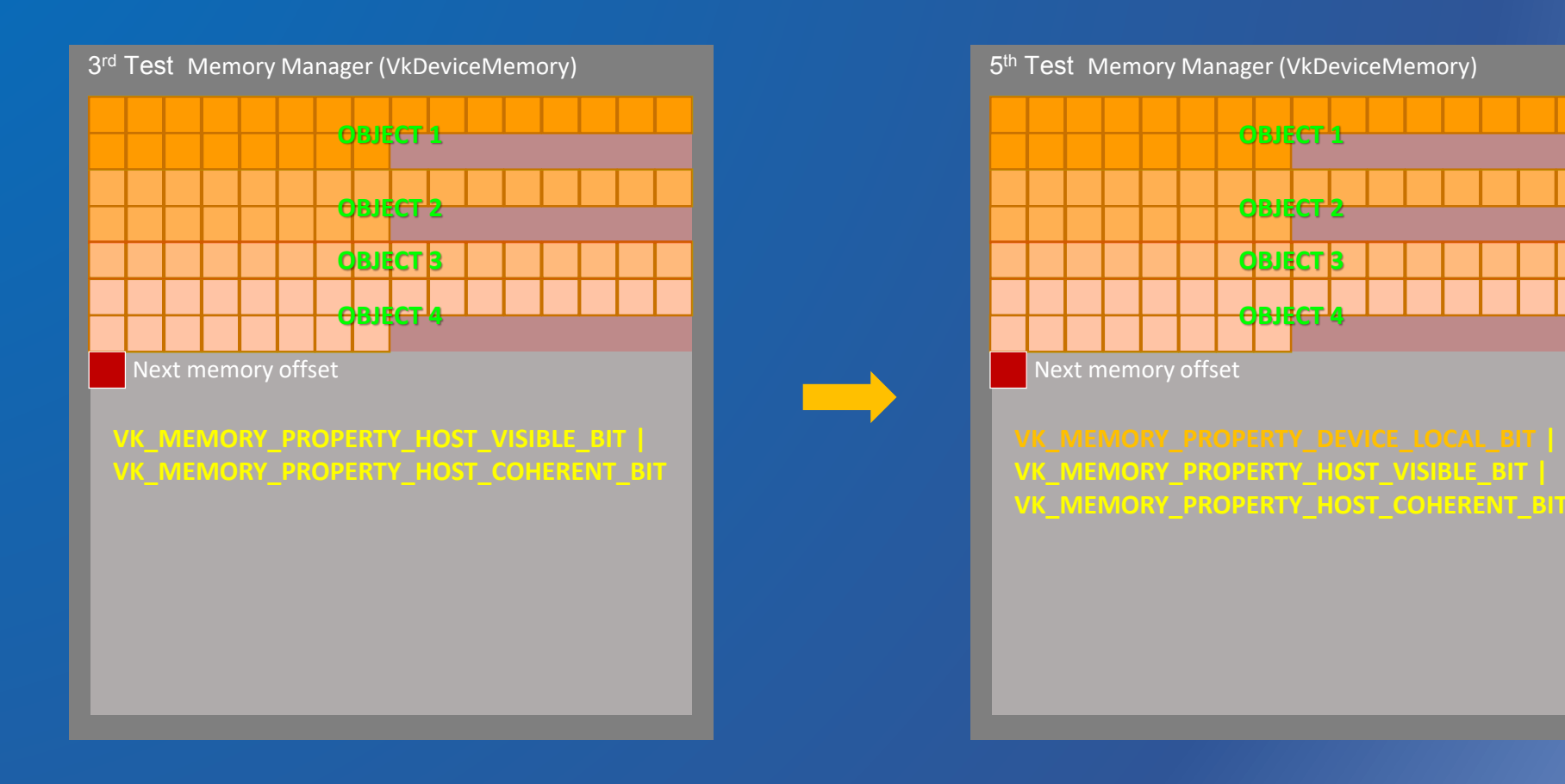

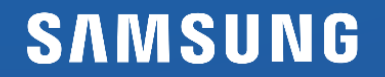

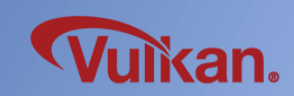

#### 5<sup>th</sup> Test – Memory property flags on Mobile

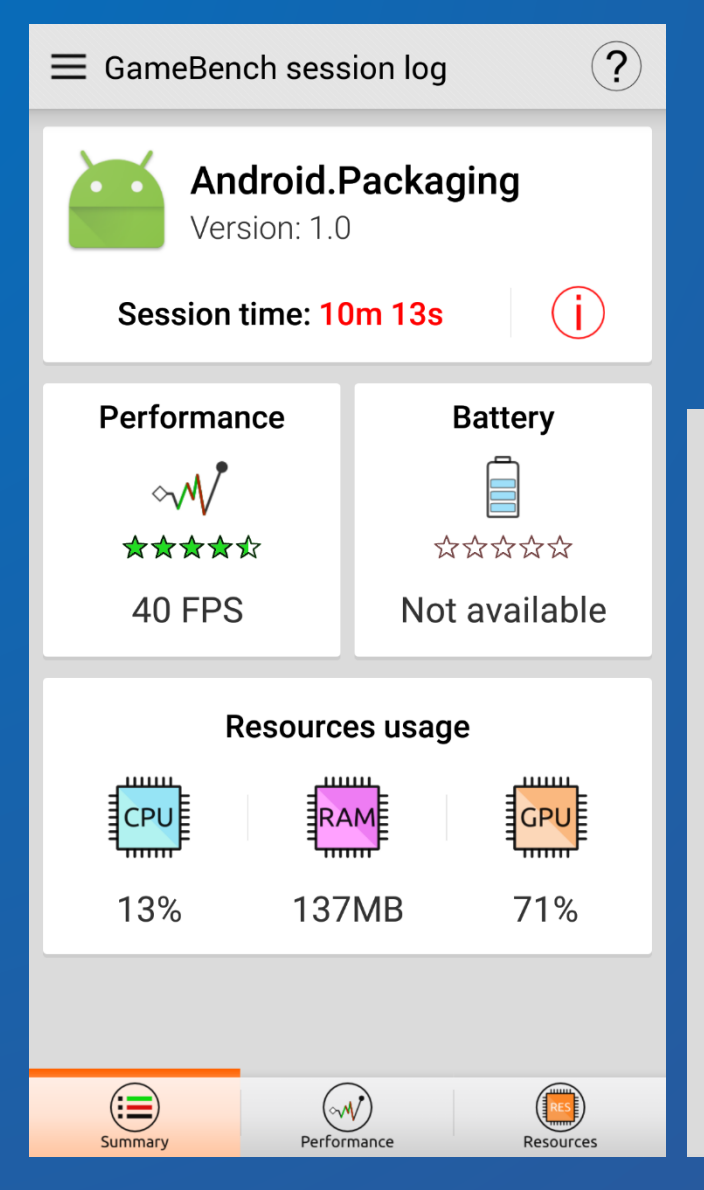

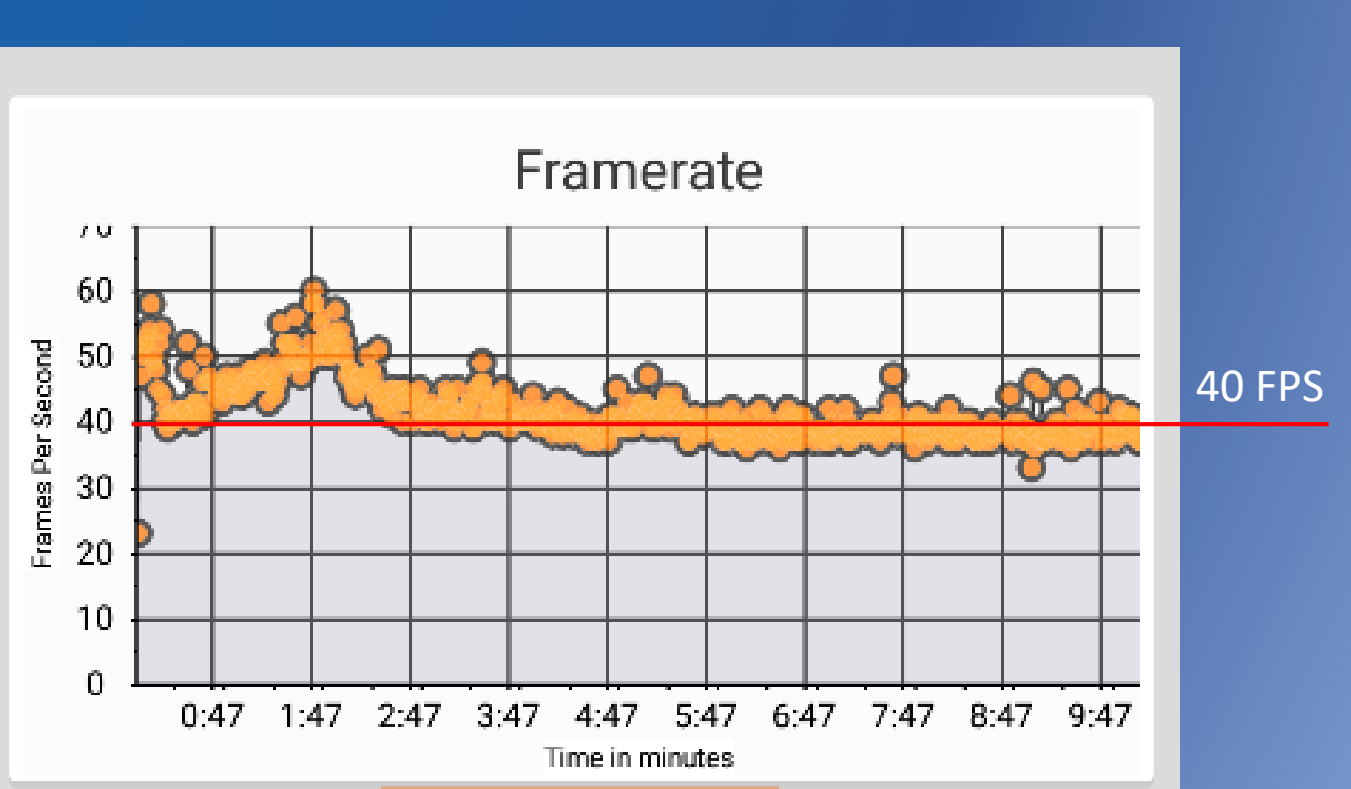

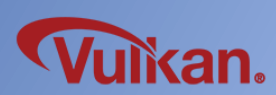

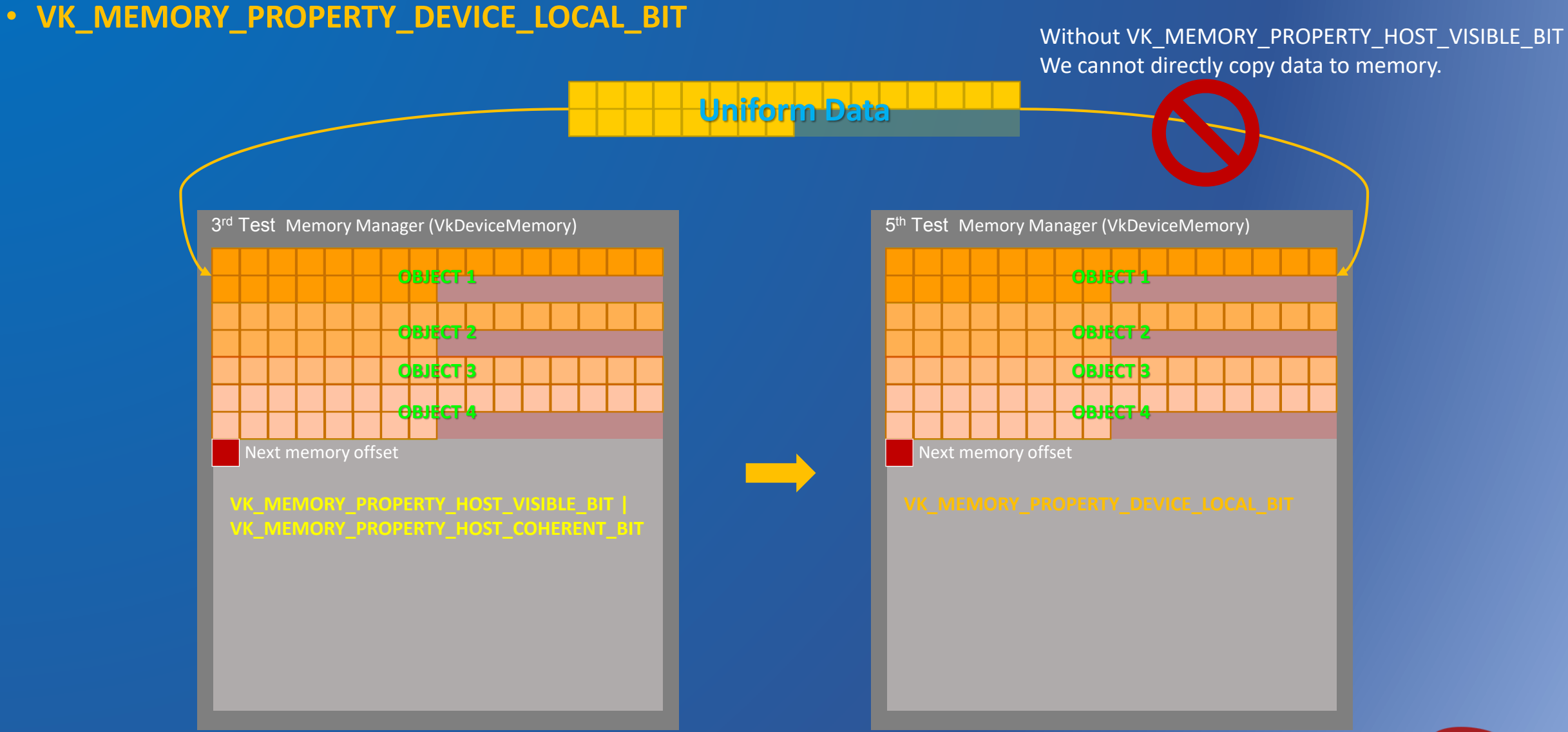

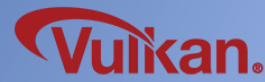

• **VK\_MEMORY\_PROPERTY\_DEVICE\_LOCAL\_BIT**

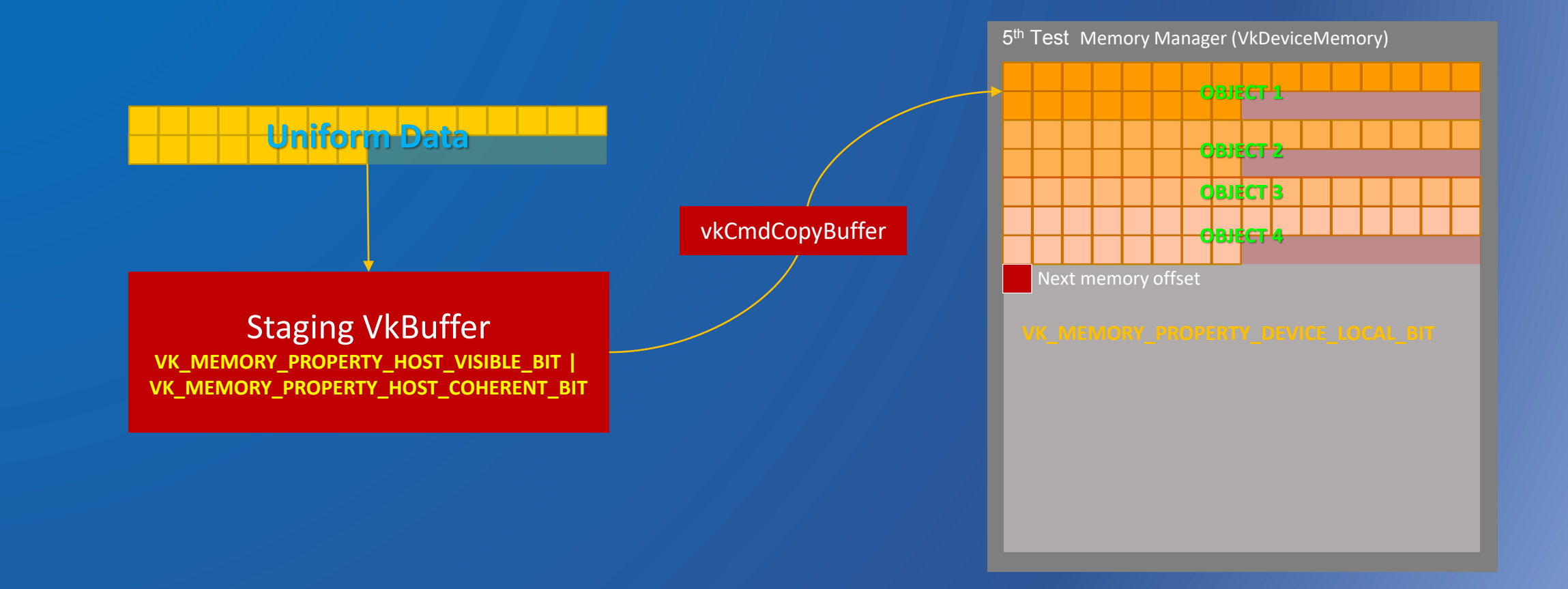

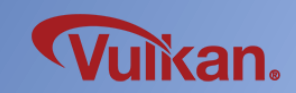

#### 5<sup>th</sup> Test – Memory property flags on Mobile

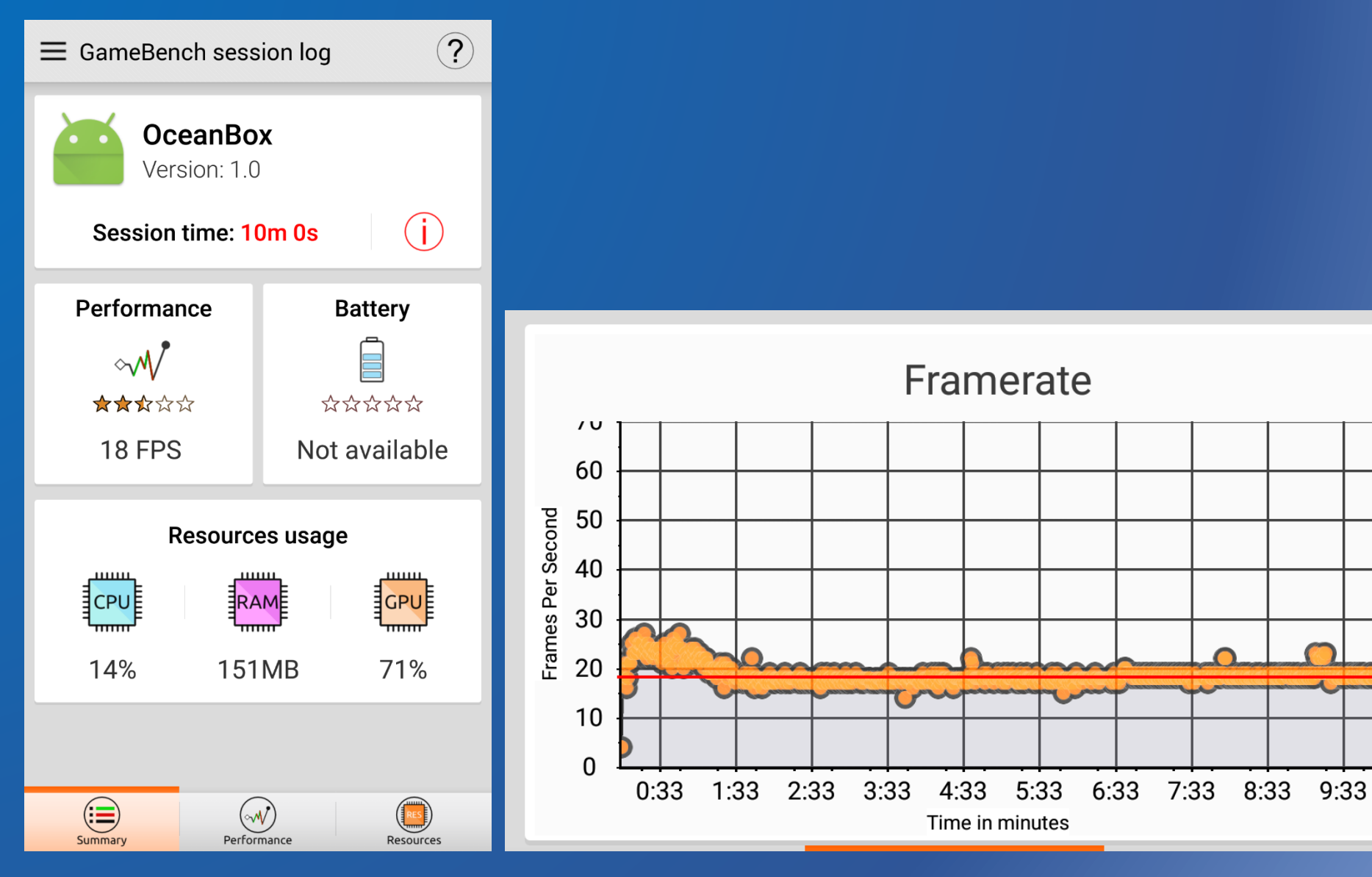

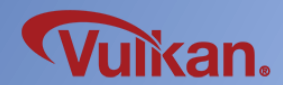

18 FPS

#### 6<sup>th</sup> Test - PushConstants

- $\checkmark$  "Push constants" are helpful to improve performance. (the effect is GPU dependent.)
- $\checkmark$  They are very easy to use.

**SAMSUNG** 

✓ However, VkPhysicalDeviceLimits::maxPushConstantsSize should be checked.

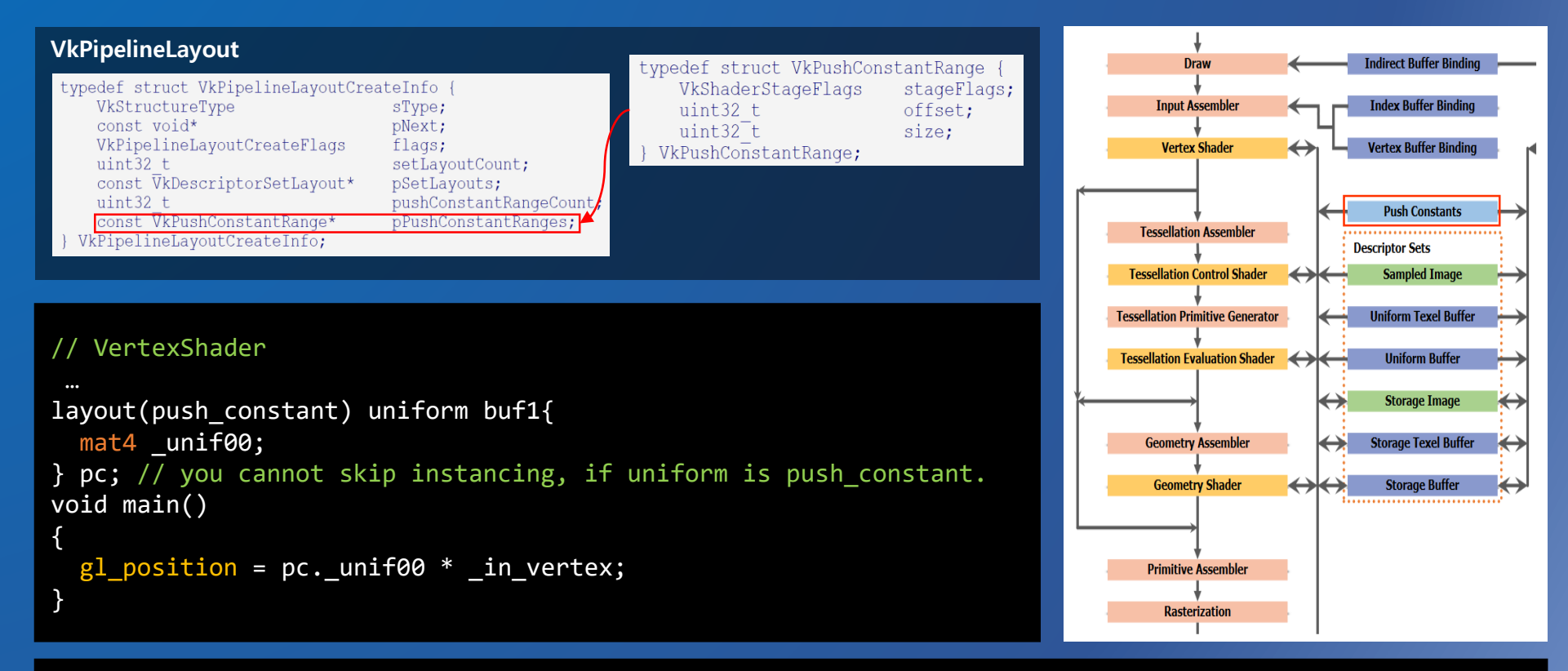

vkCmdPushConstants(commandBuffer, layout, stageFlags, offset, MVPMatrix.size(), MVPMatrix.data());

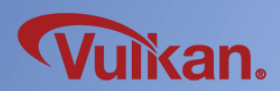

#### 6<sup>th</sup> Test - PushConstants

 $\checkmark$  By the way, if PushConstants data is changed in every draw call, is it helpful for performance?

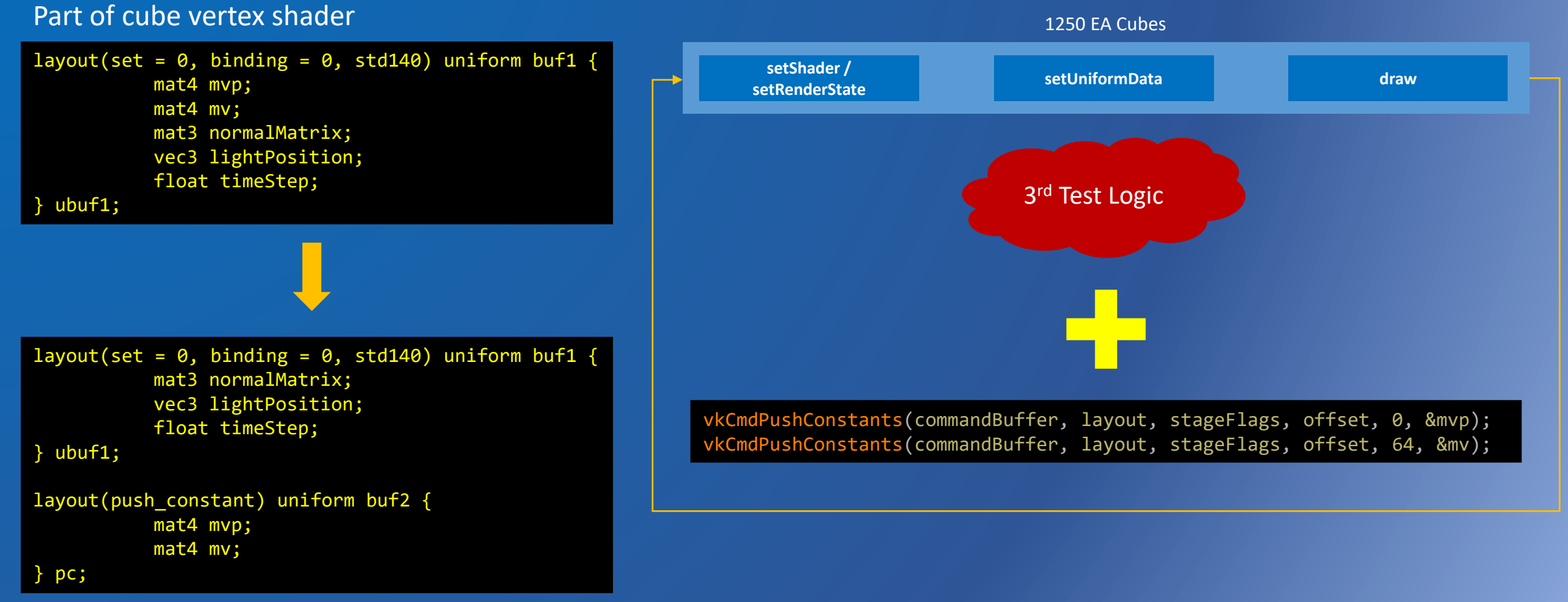

#### 6<sup>th</sup> Test - PushConstants

**SAMSUNG** 

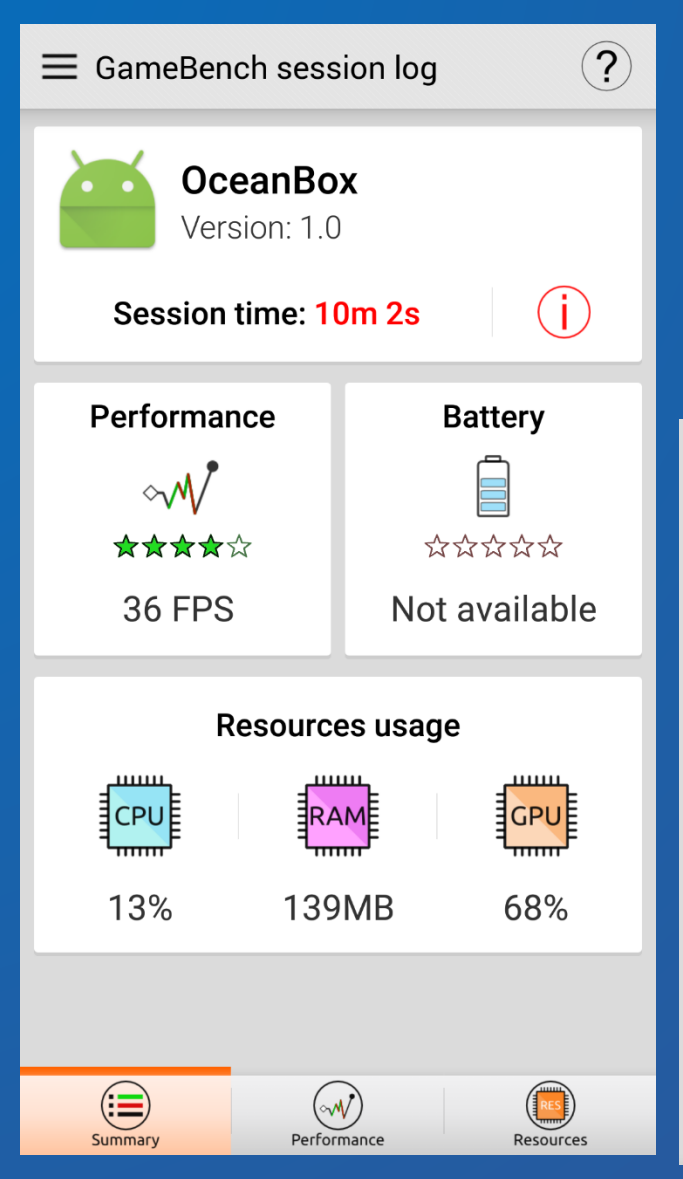

1250 \* 2 \* vkCmdPushConstants() = 2500 vkCmdPushConstants per frame **Misuse can be poisonous.**

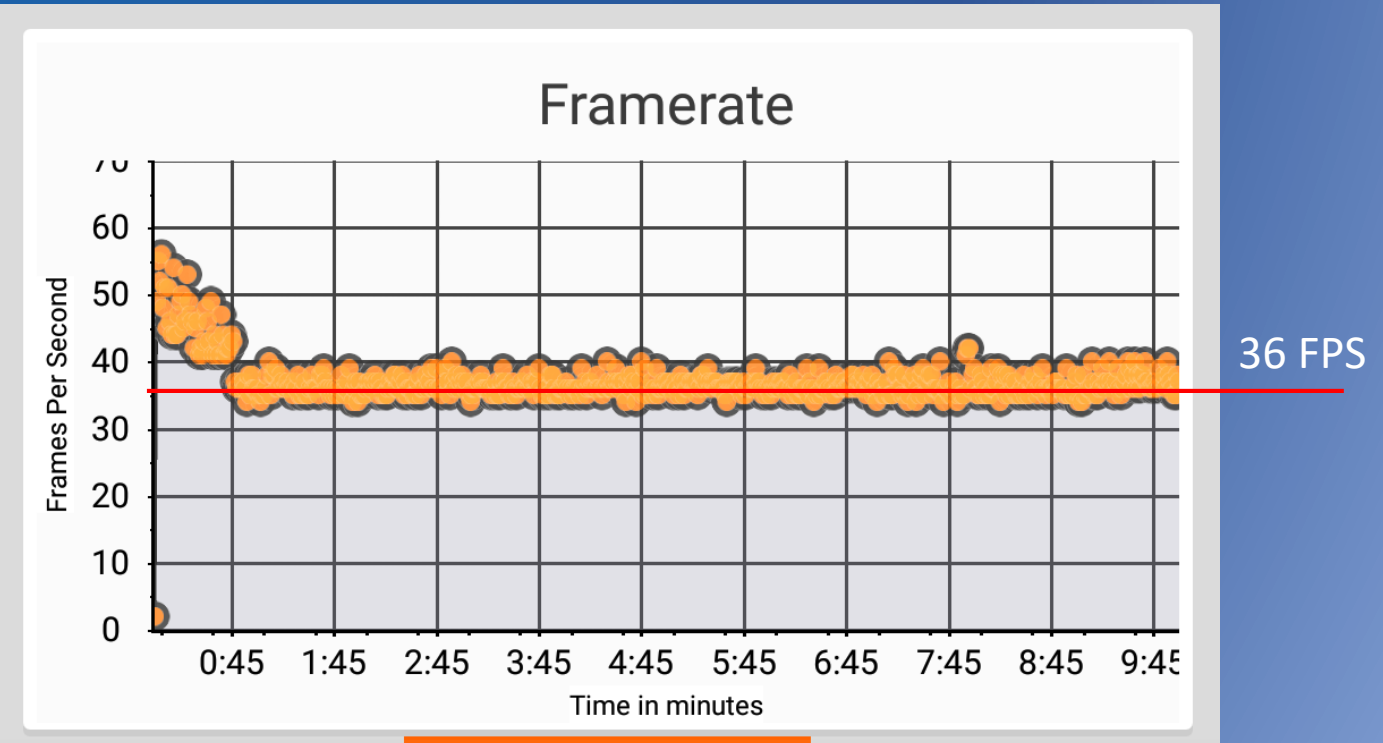

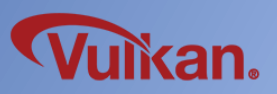

#### Summary - Uniform Buffer Test

#### Structural Experiments

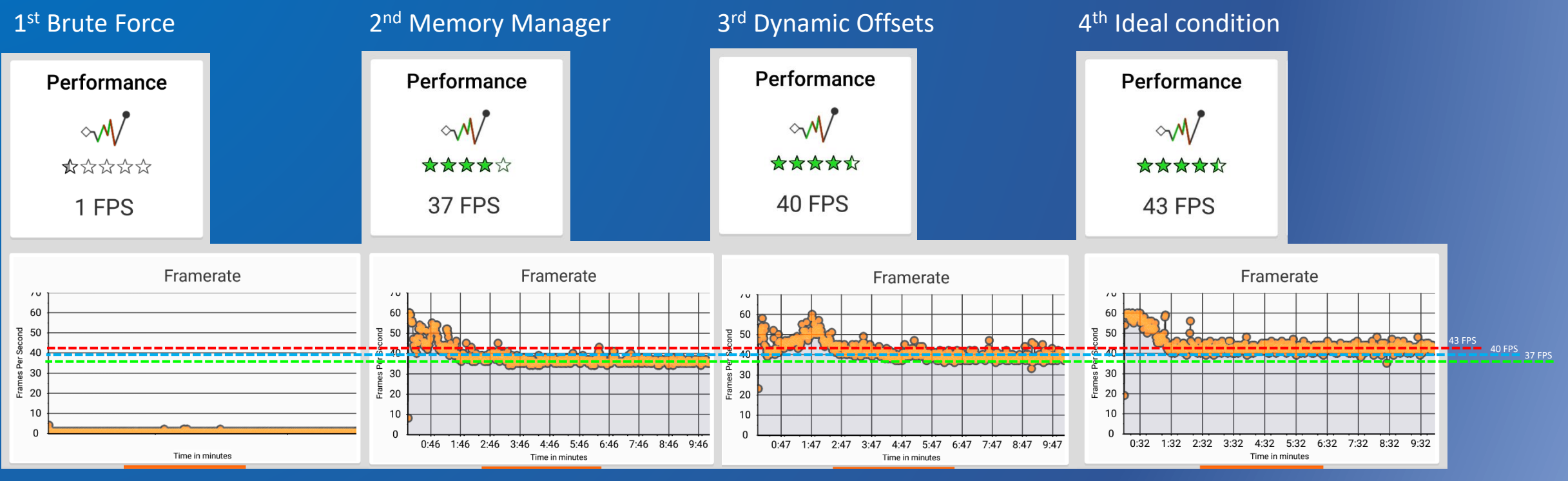

**Remember : Structural selection depends on your renderer interface. Please use these result for reference only.**

Additional Experiments

5<sup>th</sup> Test – Memory property flags on Mobile : There is no significant difference in the test results.

6 th Test – PushConstants : Misuse can be poisonous.

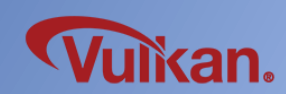

## Other topics

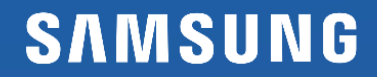

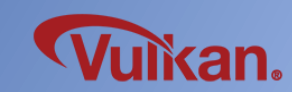

✓ Calling vkCreateGraphicsPipelines without VkPipelineCache will be very costly.

It is recommended to use it as a storage saved persistent cache.

Loading cost comparison ( createGraphicPipeline 300 EA +  $\omega$  )

|                | <b>Without VkPipelineCache</b> |                                                                                                    | <b>With VkPipelineCache (Persistent)</b>                                                                                                    |  |
|----------------|--------------------------------|----------------------------------------------------------------------------------------------------|----------------------------------------------------------------------------------------------------|--|
|                | 13.260 seconds                 |                                                                                                    | 4.187 seconds                                                                                                    |  |
|                | onResume                       | std::vector <unsigned char*="">&amp; pipelineCacheData = getPipelineCacheFromSDcard();<br/>VkPipelineCacheCreateInfo pipelineCacheCreateInfo = <math>\{\}</math>;<br/>pipelineCacheCreateInfo.sType = VK_STRUCTURE_TYPE_PIPELINE_CACHE_CREATE_INFO;<br/>pipelineCacheCreateInfo.initialDataSize = pipelineCacheData.size();<br/>pipelineCacheCreateInfo.pInitialData = pipelineCacheData.data();<br/>VkPipelineCache pipelineCache = VK_NULL_HANDLE;<br/>vkCreatePipelineCache(device, &amp;pipelineCacheCreateInfo, VK_NULL_HANDLE, &amp;pipelineCache);</unsigned> |                                                                                                    |  |
|                | createGraphicPipeline          |                                                                                                    | vkCreateGraphicsPipelines(device, pipelineCache, 1, &createInfo, VK_NULL_HANDLE, &pipline);                                                                        |  |
|                | onPause                        | $size_t$ pDataSize = 0;<br>// if is valid                                                                                                    | vkGetPipelineCacheData(device, pipelineCache, &pDataSize, VK_NULL_HANDLE);<br>vkGetPipelineCacheData(device, pipelineCache, &pDataSize, pipelineCacheData.data()); |  |
| <b>SAMSUNG</b> |                                | savePipelineCacheToSDcard(pipelineCacheData);                                                                                                    |                                                                                                    |  |

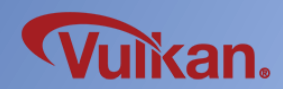

#### Clear framebuffer cost

 $\checkmark$  There are 3 ways to clear framebuffer. (color, depth, stencil)

- *Renderpass Load Operation*
- *vkCmdClearAttachments*
- *vkCmdClearColorImage/vkCmdClearDepthStencilImage*
- ✓ It's important to use proper and clear approach to not waste additional clear cost
	- ( e.g. clear all, color only, depth only )
	- 1 clear color & 30 clear depth

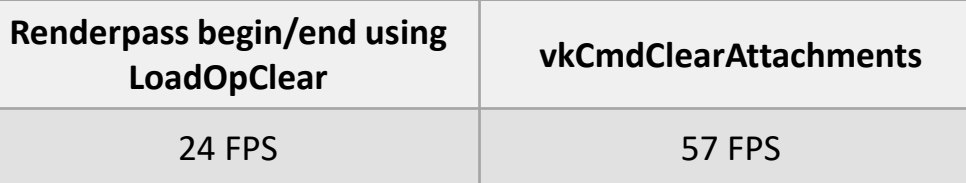

 $\checkmark$  It's not recommended to clear framebuffer by loading empty Renderpass begin()/end() without actual draw calls, etc.

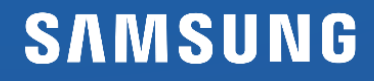

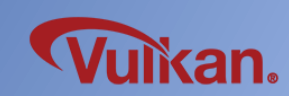

#### OpenGL ES vs. Vulkan: Geometry sorting

- Geometry sorting (vertex & index buffers)
	- Improves cache read/write efficiency
		- Can affect how work is submitted to the GPU
	- Some OpenGL ES drivers do this automatically

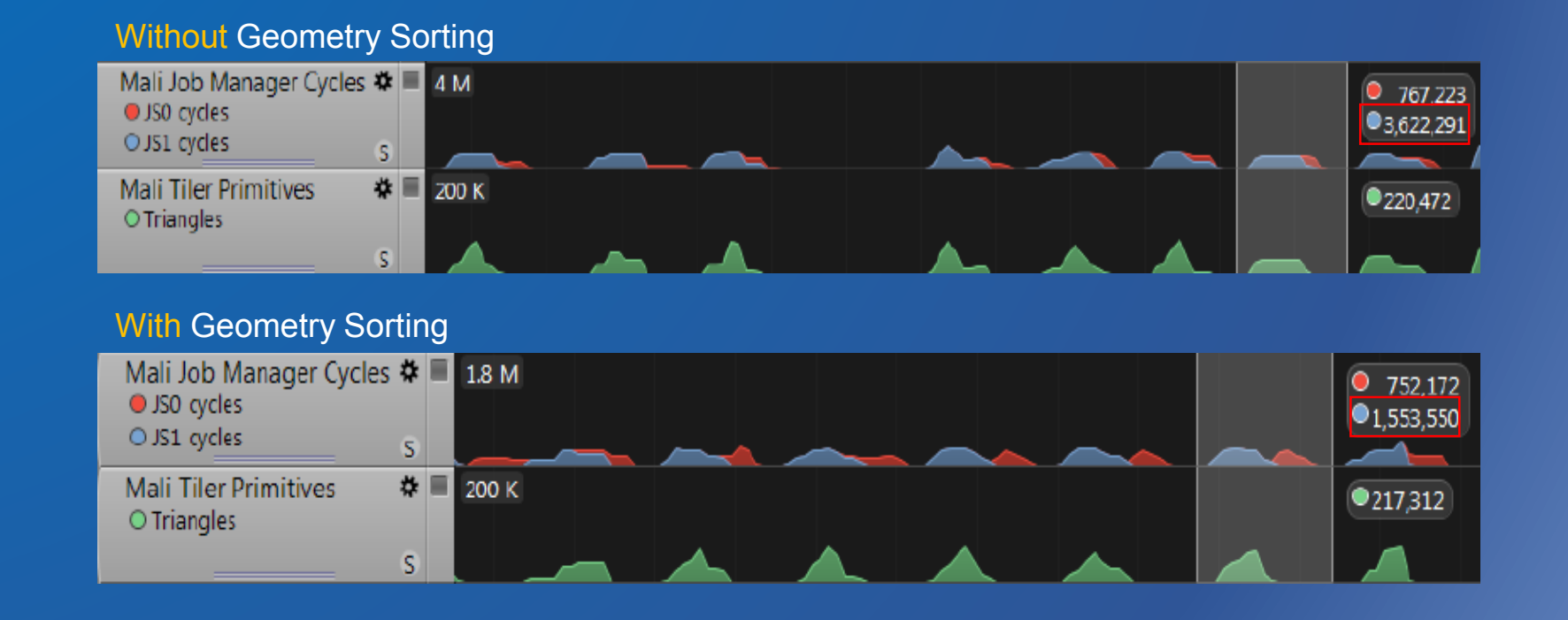

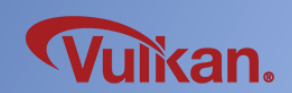

✓It is important to call bind/set function once in a VkCommandBuffer to prevent duplication of vkCmdSetXXX and vkCmdBindXXX call with same value / parameter.

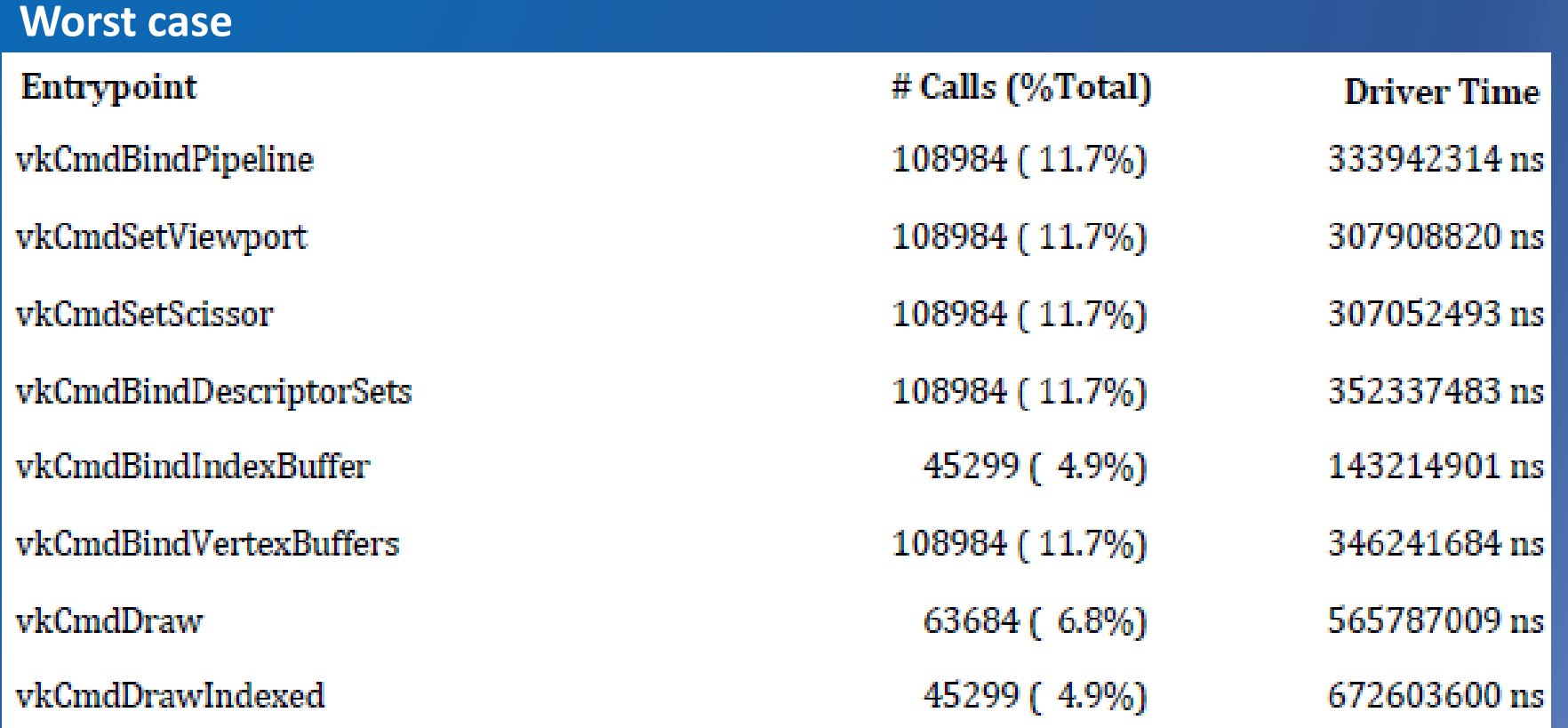

※ *In our test case, 500 Calls vkCmdSetViewPort and vkCmdSetScissor take 1.412 ms.*

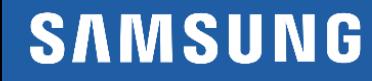

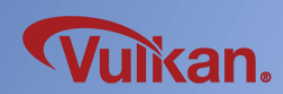

#### Managing VkPipeline

Worst case, Given RenderState & Attributes can be changed every single draw call. Therefore, having efficiently designed pipeline management structure will be essential for your performance optimization.

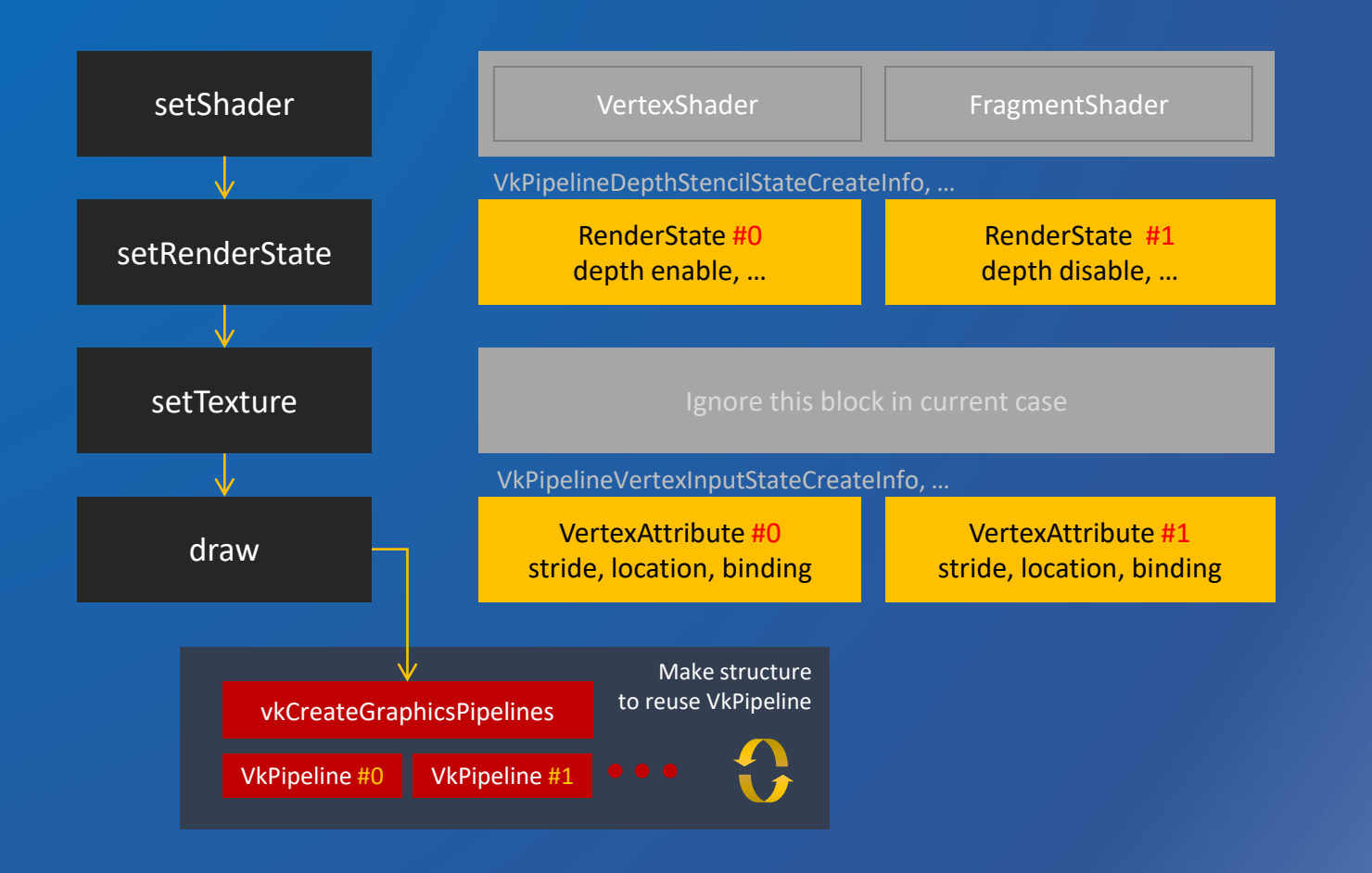

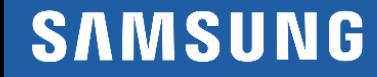

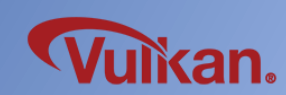

#### Managing VkRenderpass, VkFramebuffer

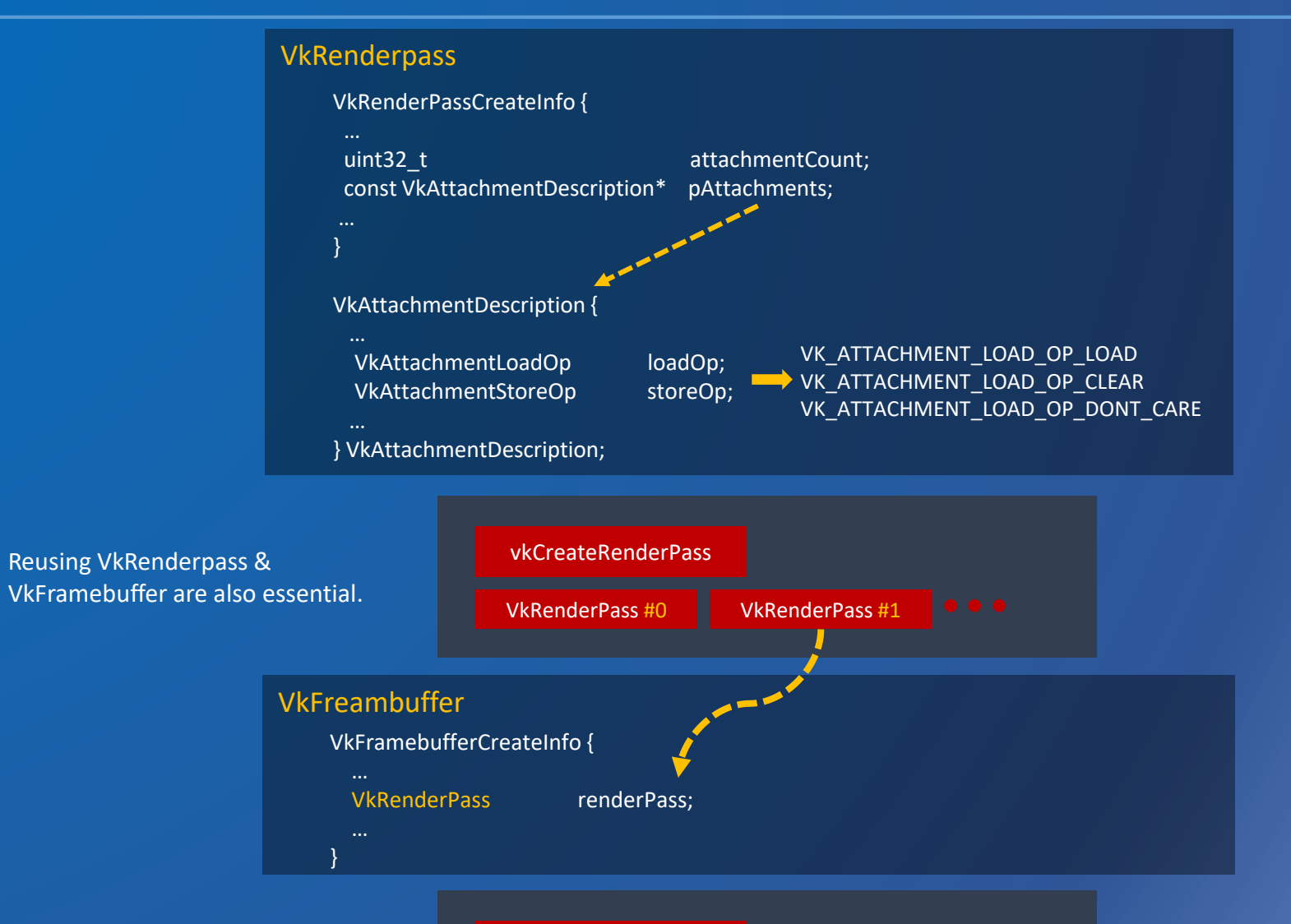

vkCreateFramebuffer

VkFramebuffer #0 VkFramebuffer #1 **000** 

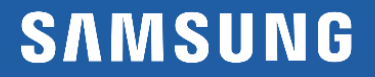

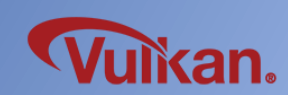

#### Wrap-Up

- Vulkan gives CPU off-load, predictable behavior by explicit control and various ways to optimize games.
- No more driver magic, so you need to manage things by yourself.

Samsung will keep go on supporting game developers and players!

If you have any questions, offers or suggestions, please contact gamedev@samsung.com or soft.park@samsung.com

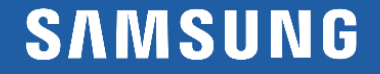

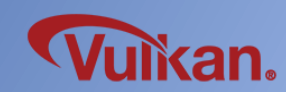

# Thank you!  $\odot$

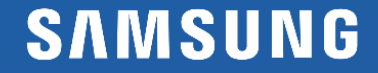

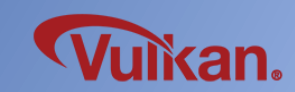